### *Jeremy Fairbank @elpapapollo / jfairbank*

# Building web apps with Elm

**Visit README for demo and exercise URLs:**  bit.ly/fluent-elm-18

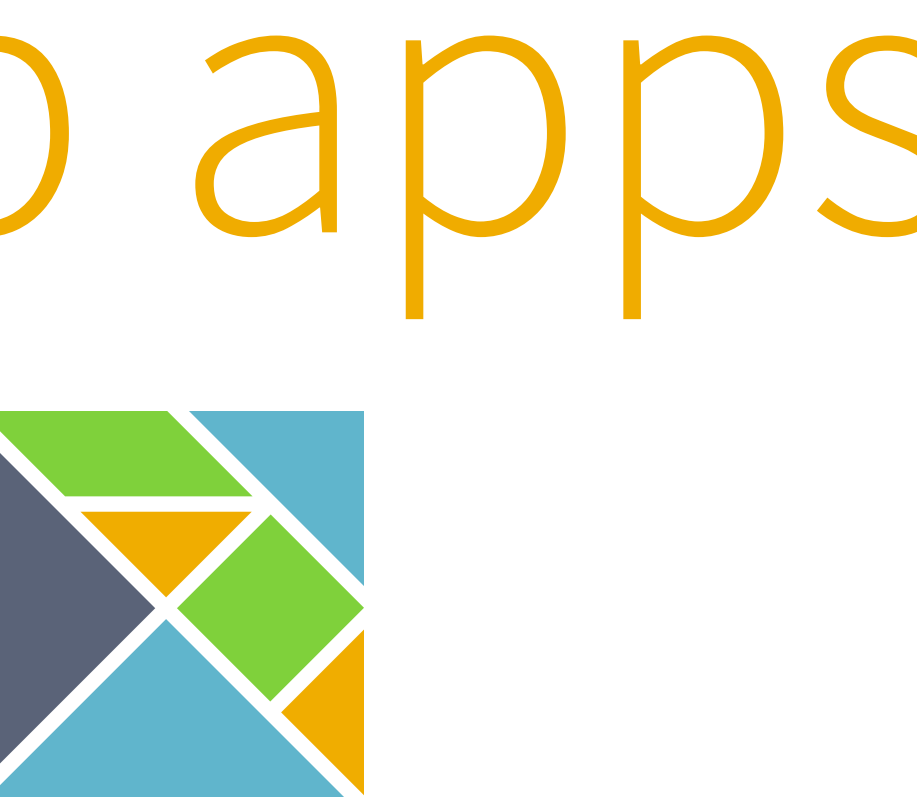

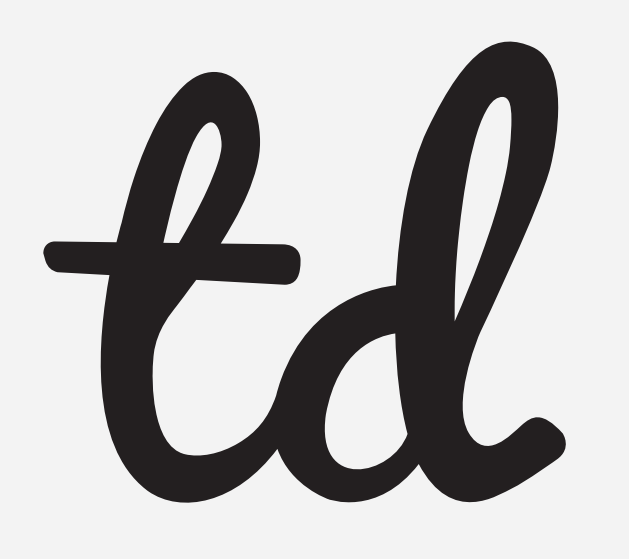

@testdouble helps improves how the world build software. testdouble.com/agency

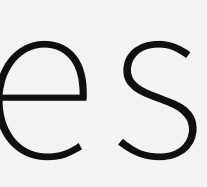

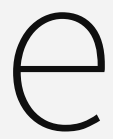

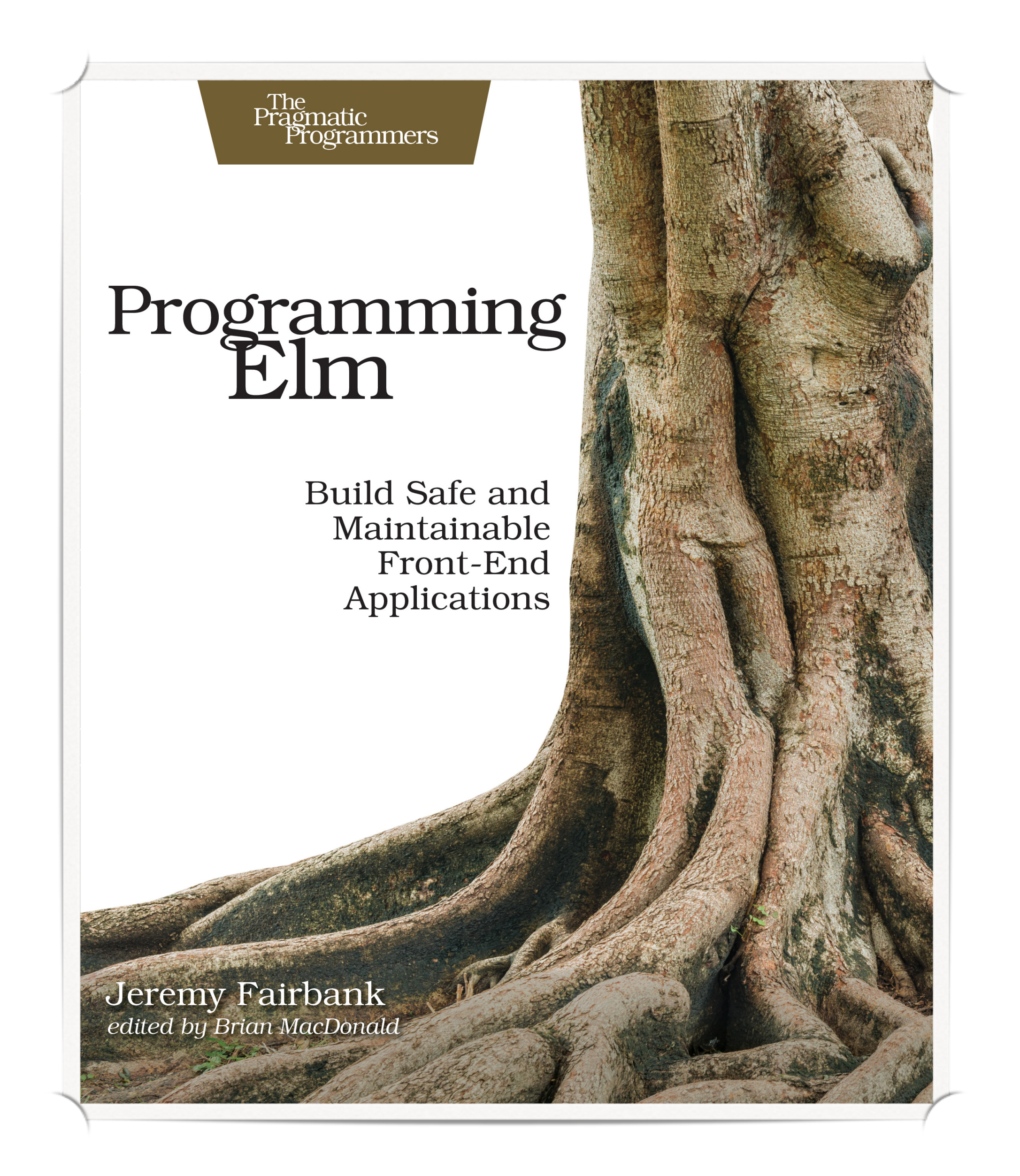

### bit.ly/programming-elm

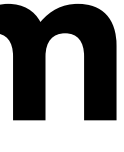

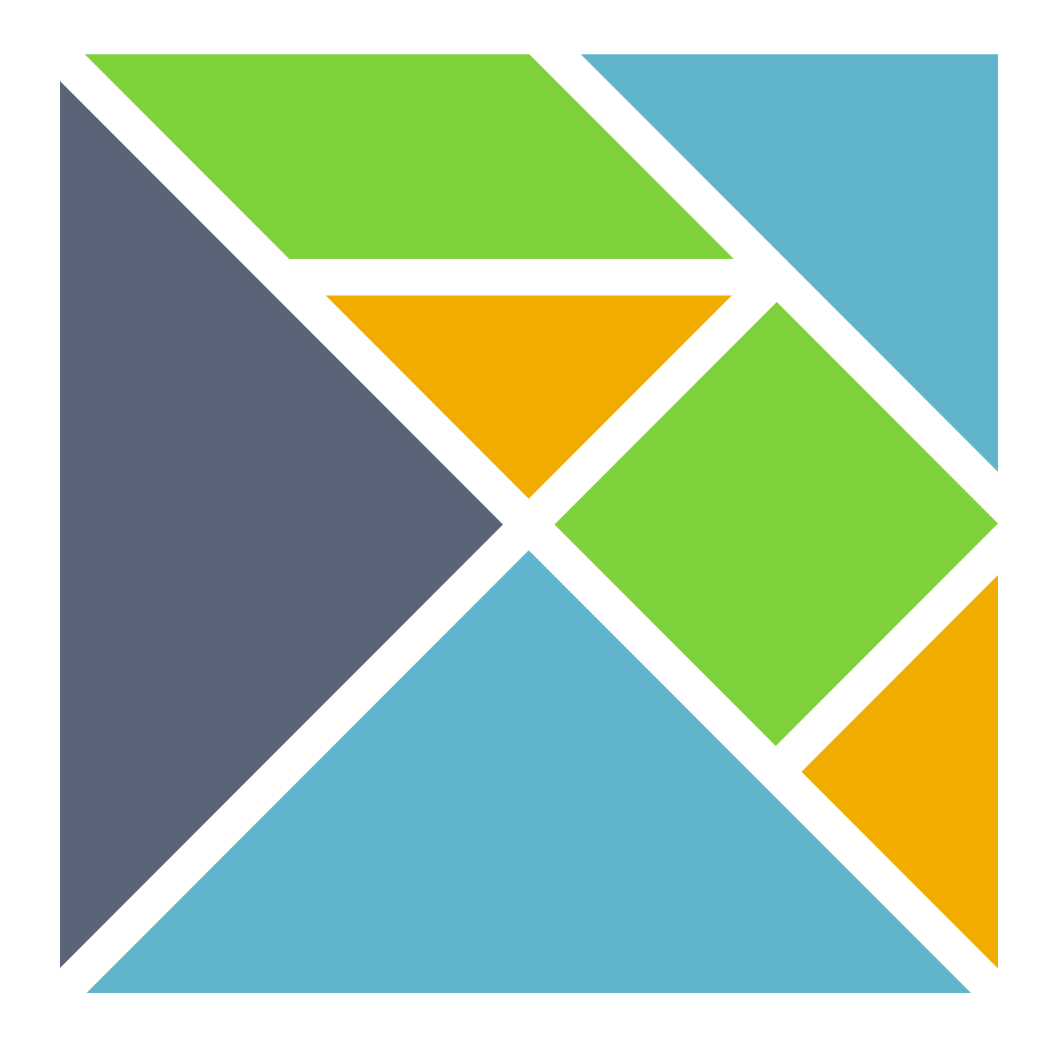

## Functional and statically typed programming language for frontend development

# 

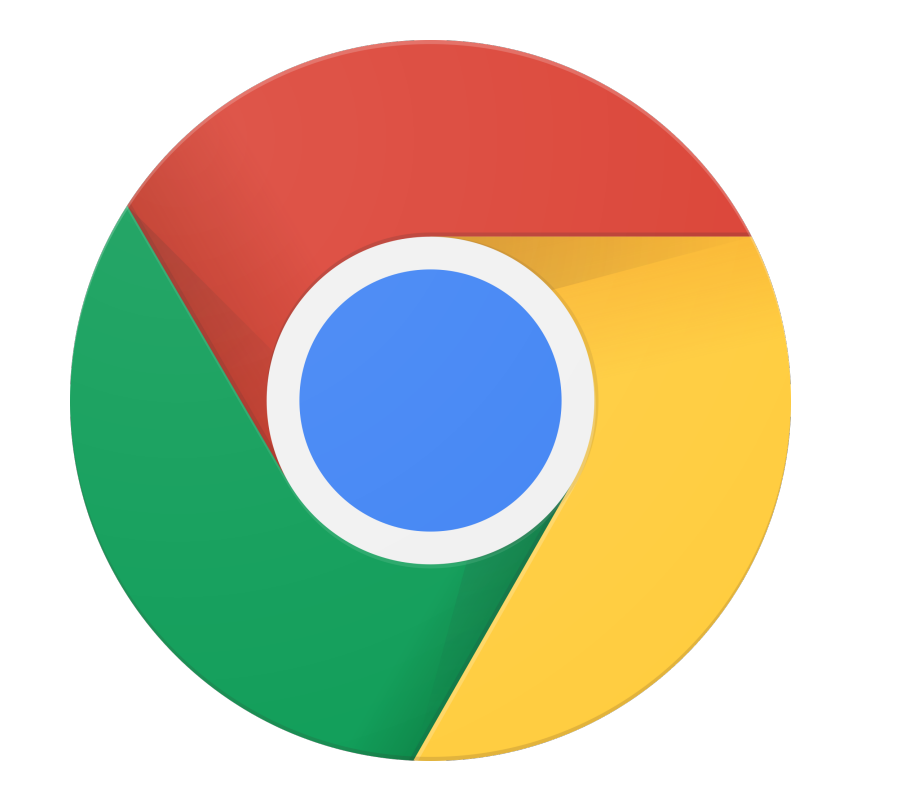

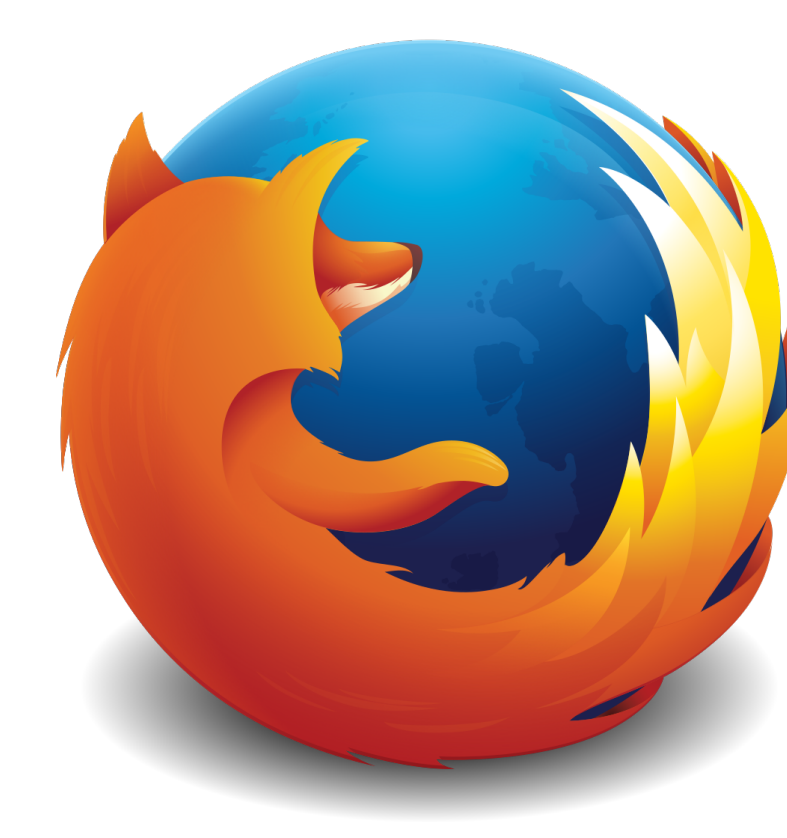

## Web and UI Focused

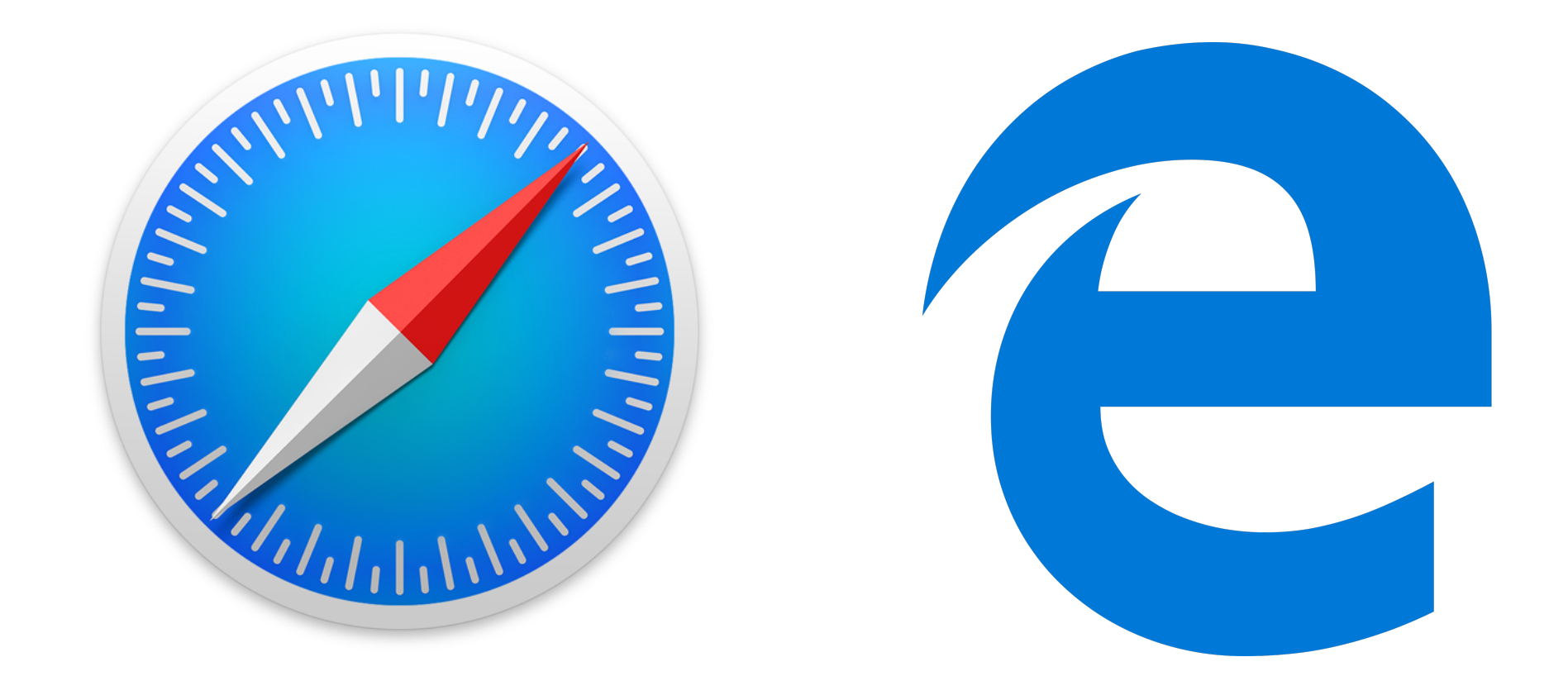

# Compiles to JavaScript

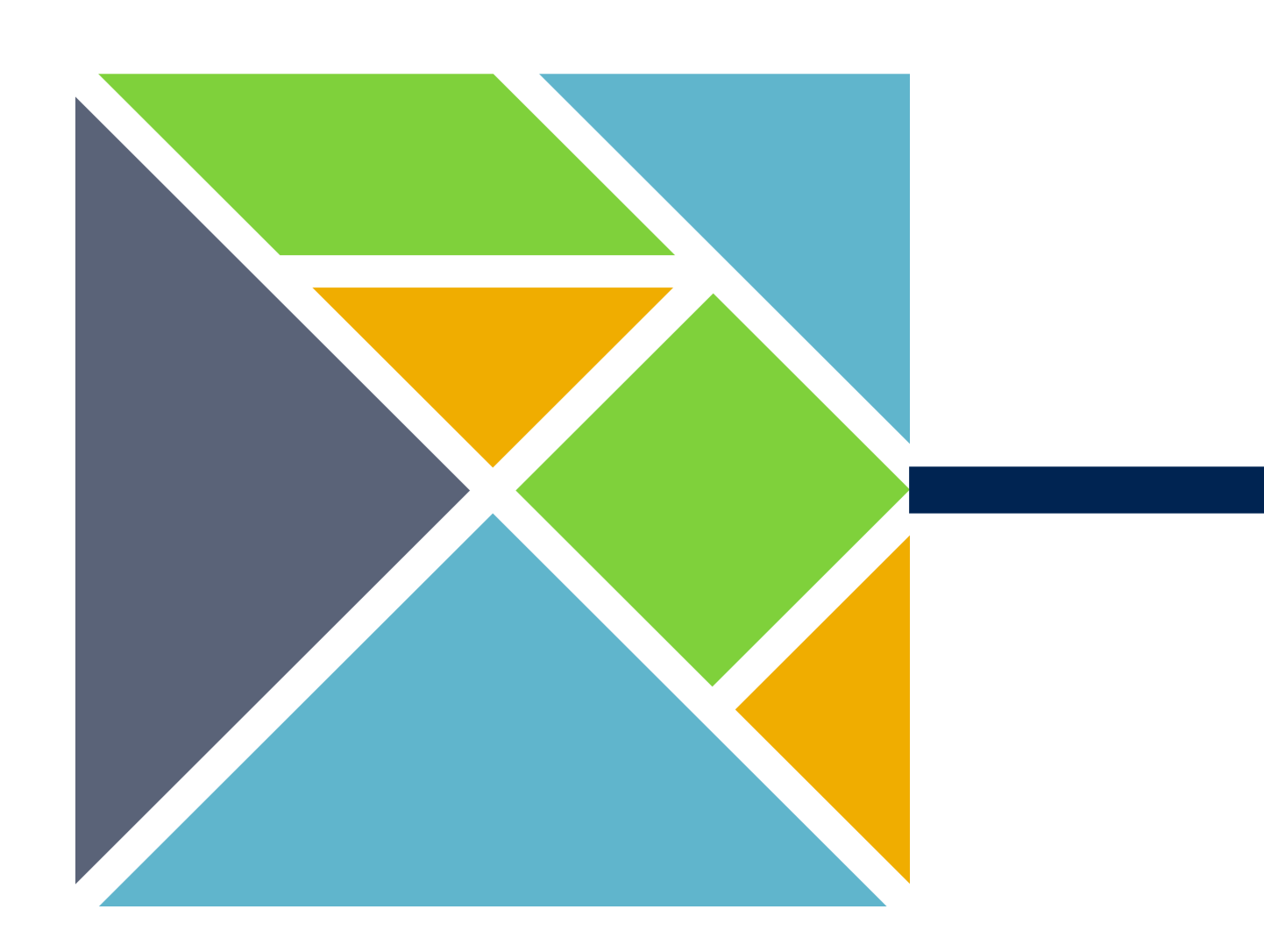

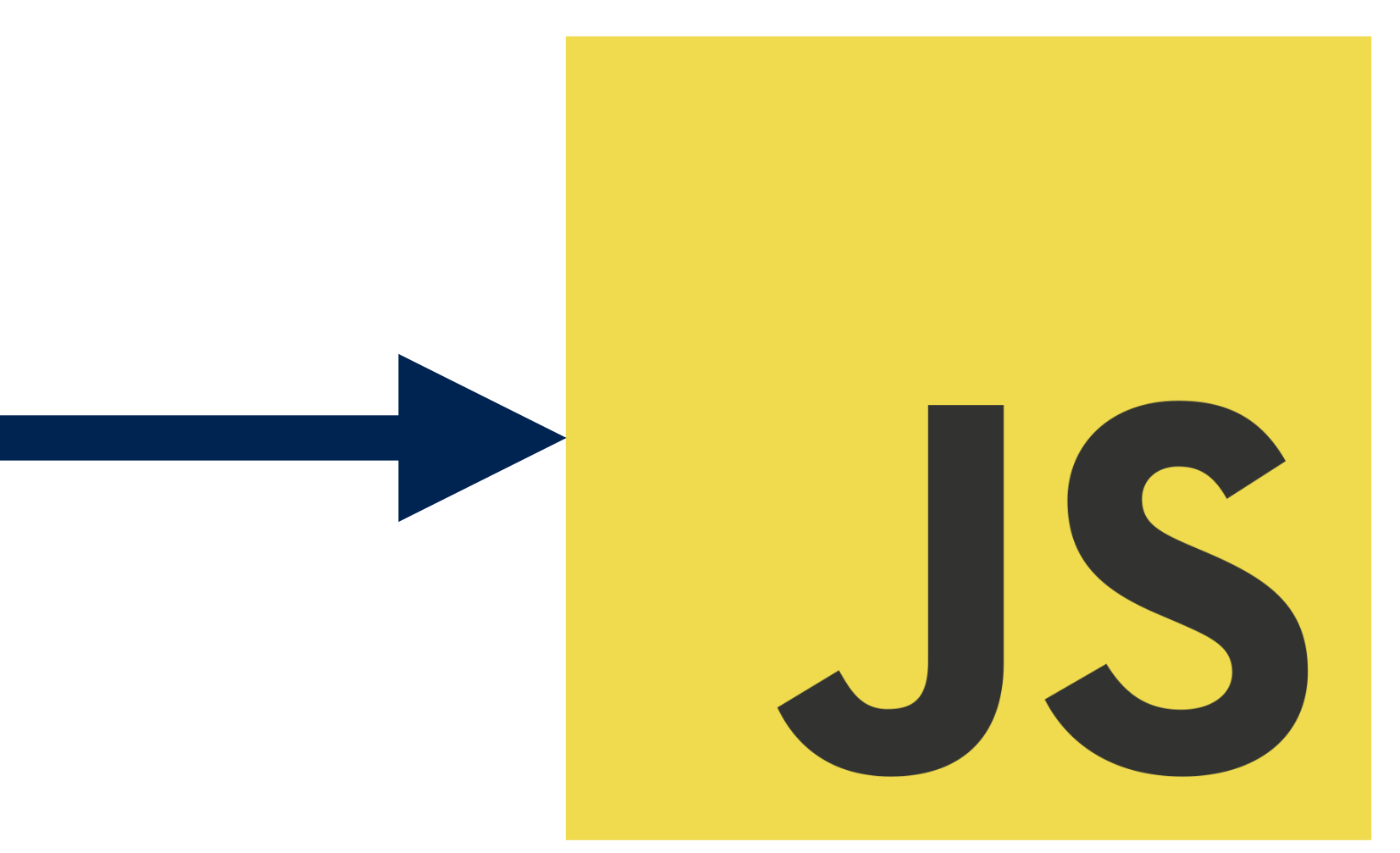

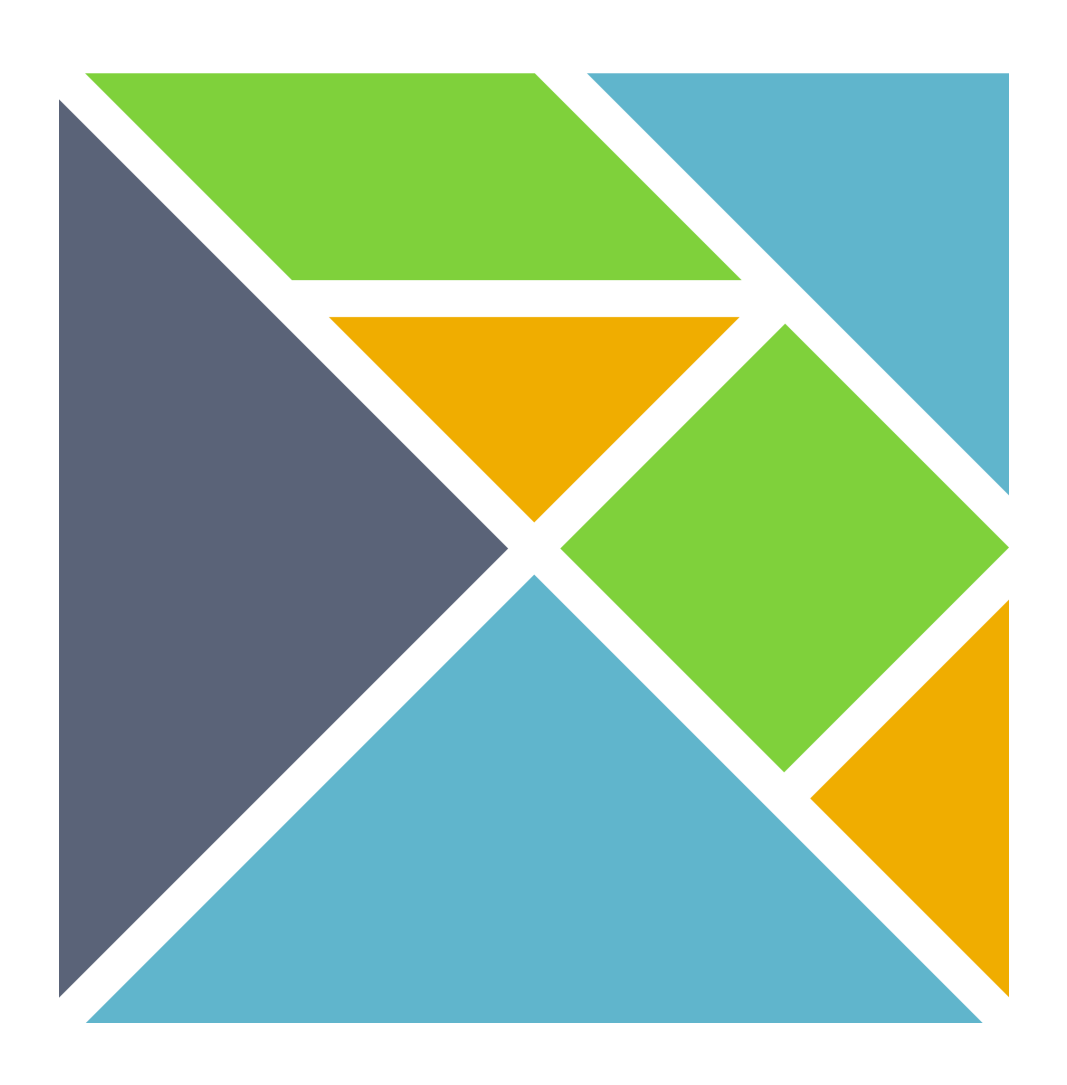

## No runtime exceptions in practice.

### The 2nd argument to function `add` is causing a mismatch.

7| add 2 "3" Experience of the contract of the contract of the contract of the contract of the contract of the contract of<br>The contract of the contract of the contract of the contract of the contract of the contract of the contract o Function `add` is expecting the 2nd argument to be: Int But it is: String

### *Compile time static type checks*

# INPUT X FUNCTION f: OUTPUT  $f(x)$

Functional

# Pure

## Data in Data out

# Pure

## No side effects

# Pure

## Predictable and Testable!

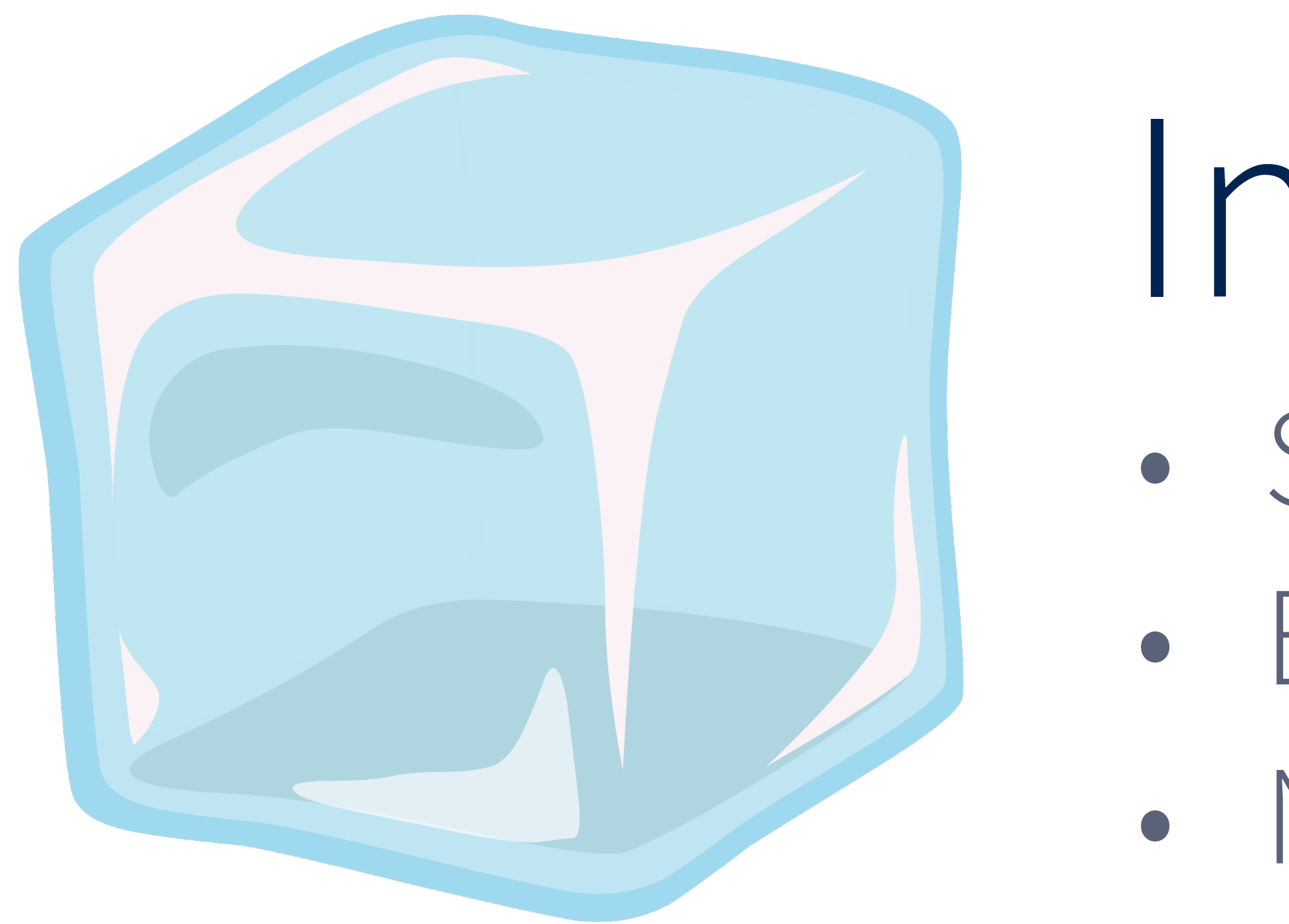

Immutable Data · Safety and consistency · Explicit flow of data · No subtle mutation bugs

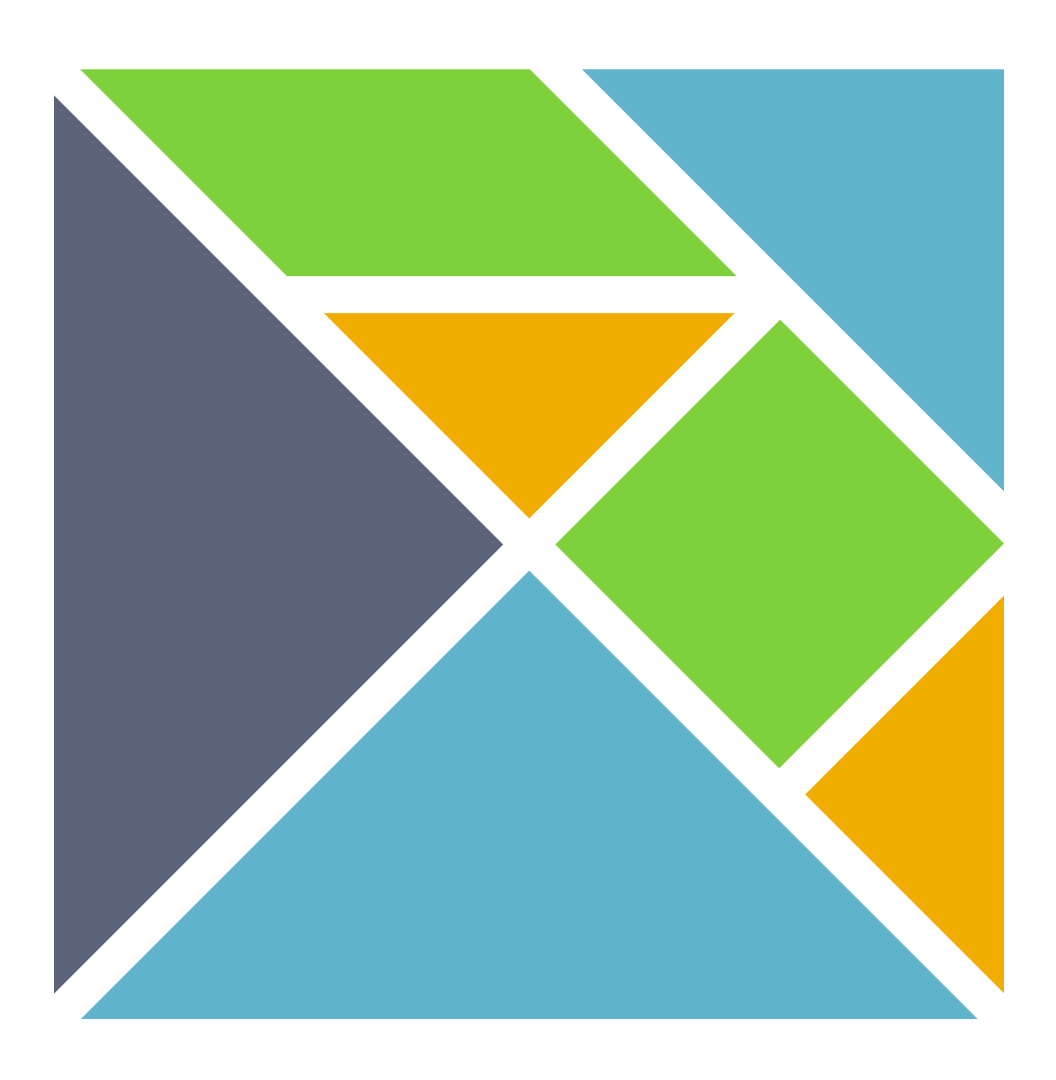

## No undefined is not a function

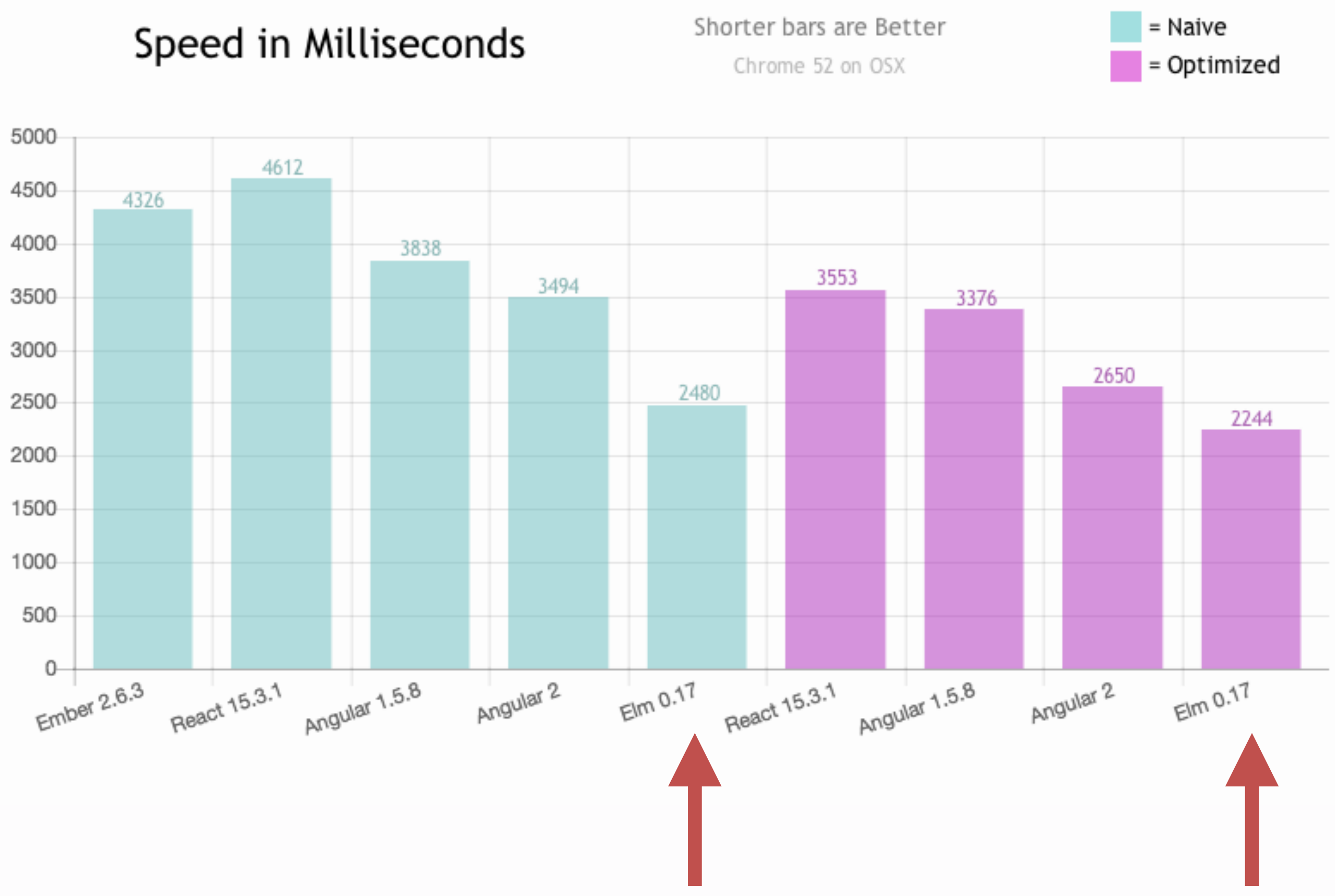

## Fast

### **Messages**

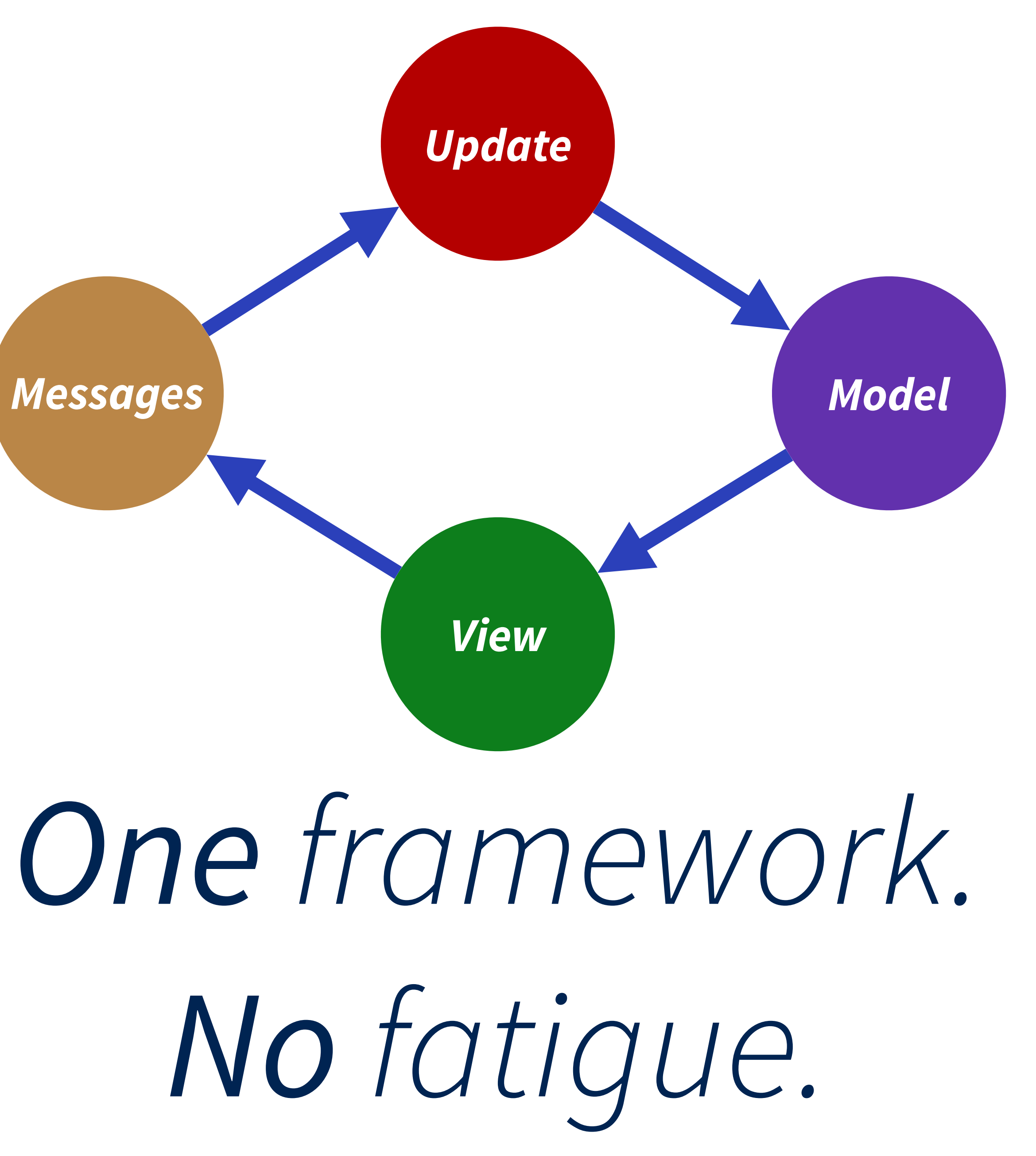

### Gasier to write code

### V Easier to refactor

Easier to write tests

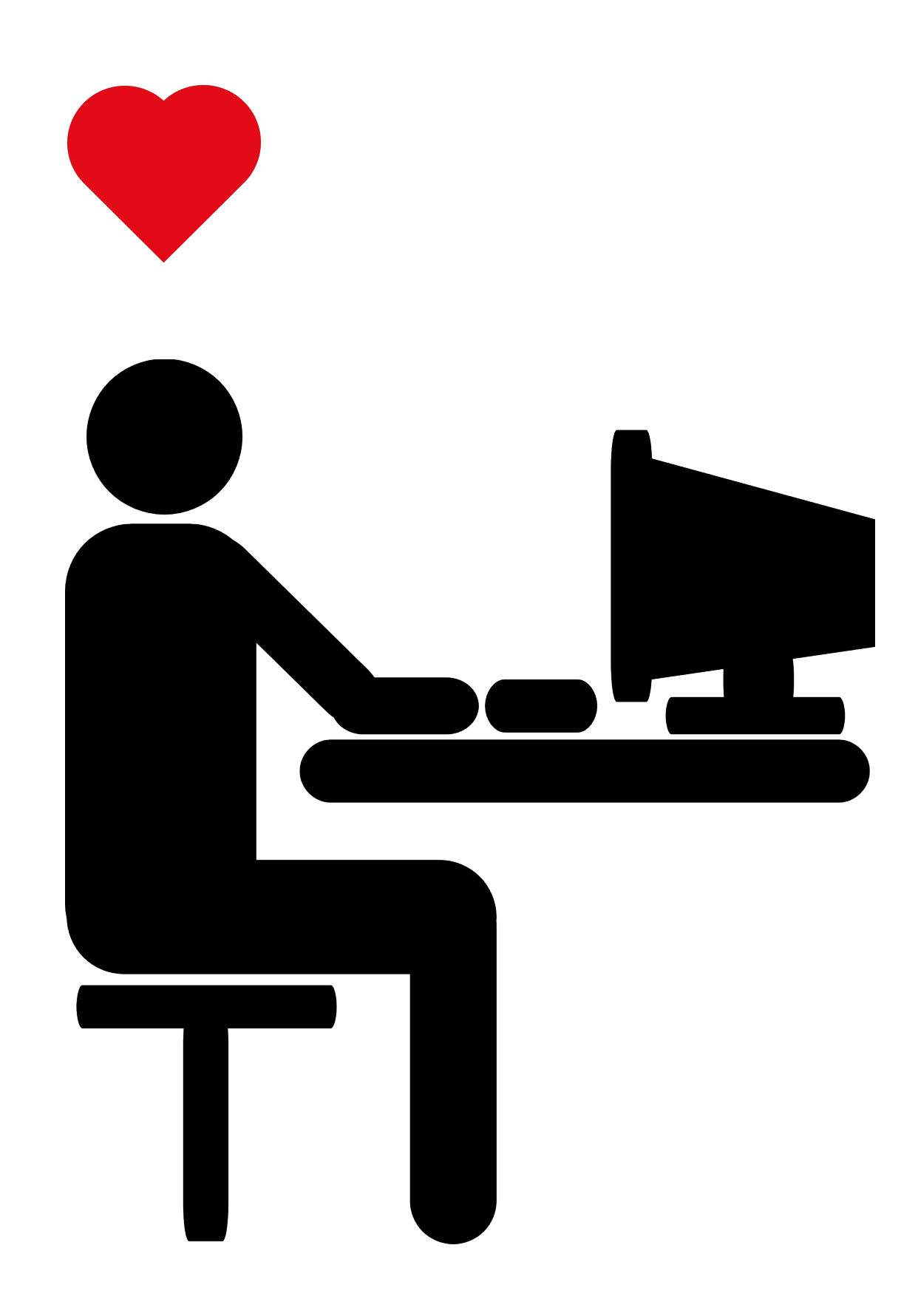

## *Content*

### • Dynamic applications with the Elm Architecture

- Functions and expressions
- Static applications
- 
- Working with Lists
- Static Types and Type Aliases
- Input Events and Union Types

## • Demos via ellie-app.com • Exercises via ellie-app.com

 $\bullet$  Q&A

## Format

# Coding Time!

### **README for demo and exercise URLs:**  bit.ly/fluent-elm-18

## The Elm Architecture

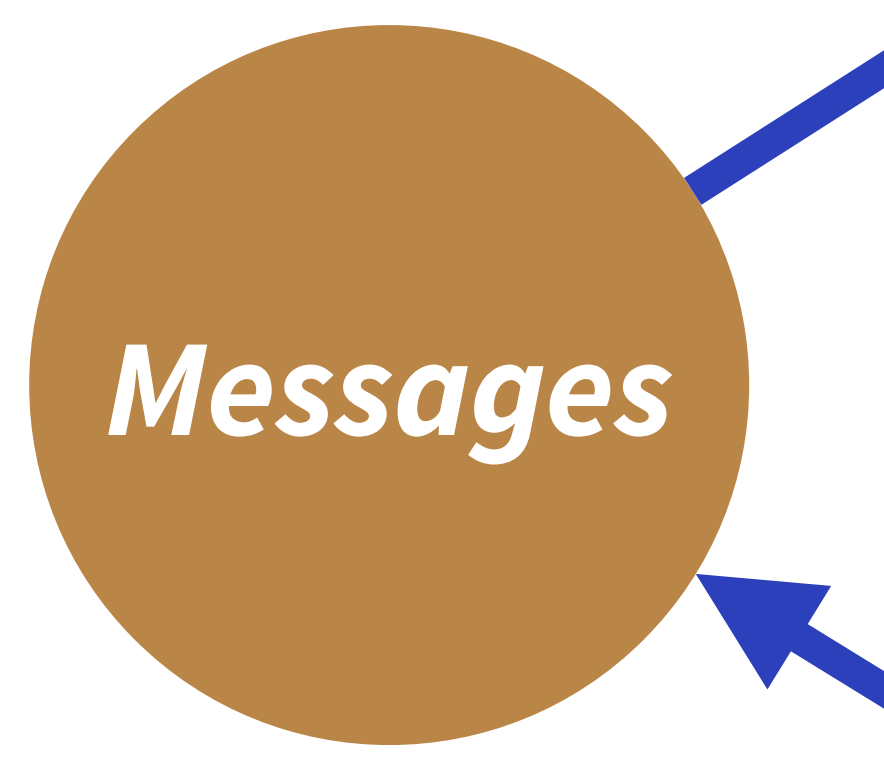

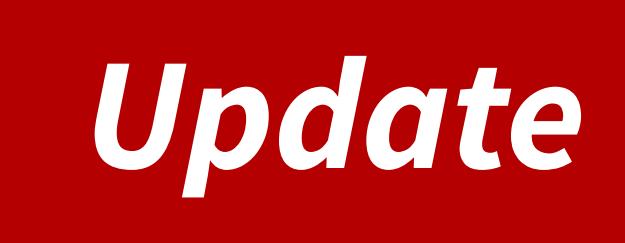

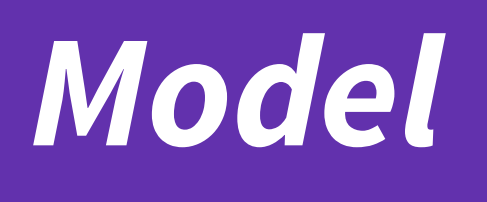

### View

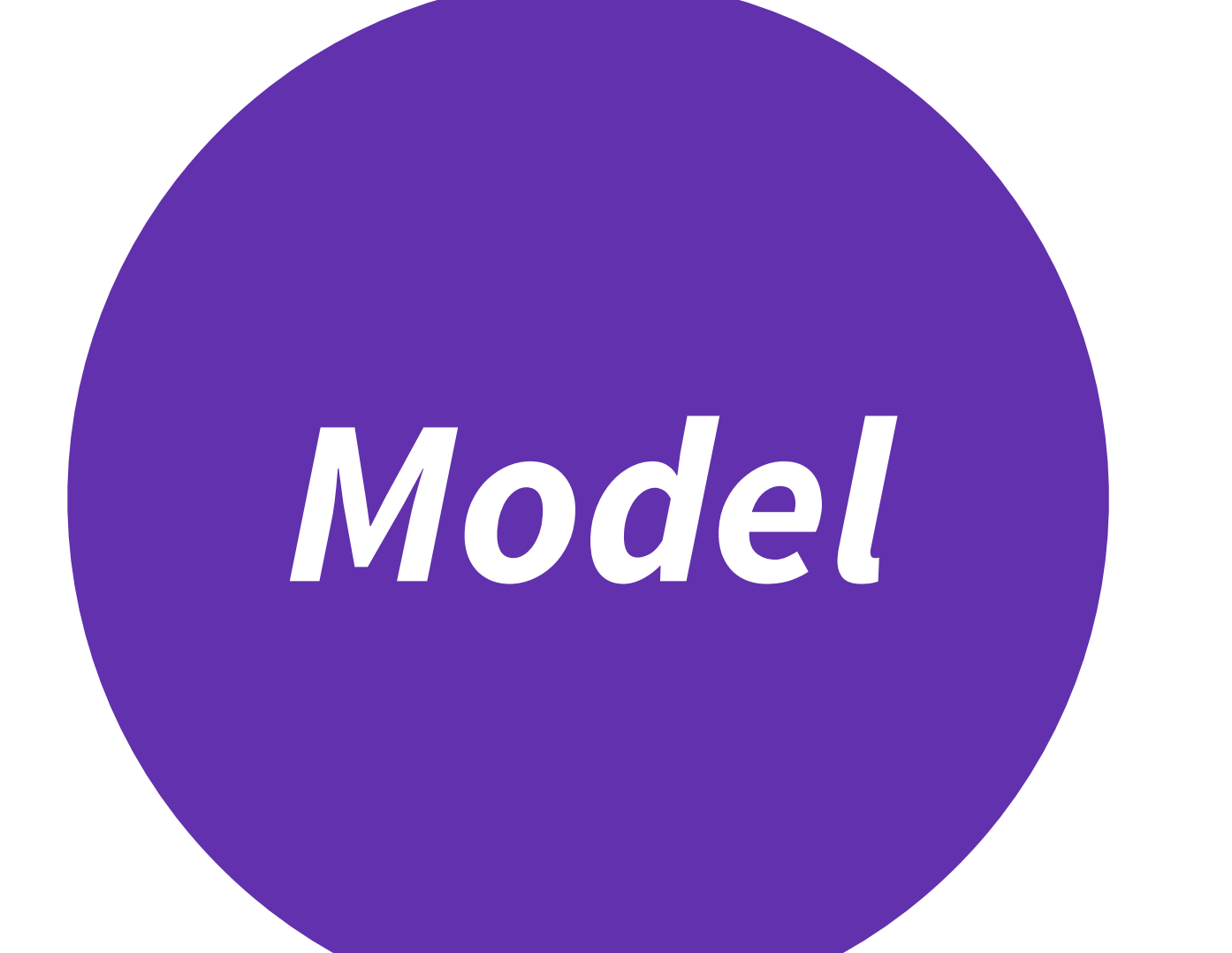

# Application State

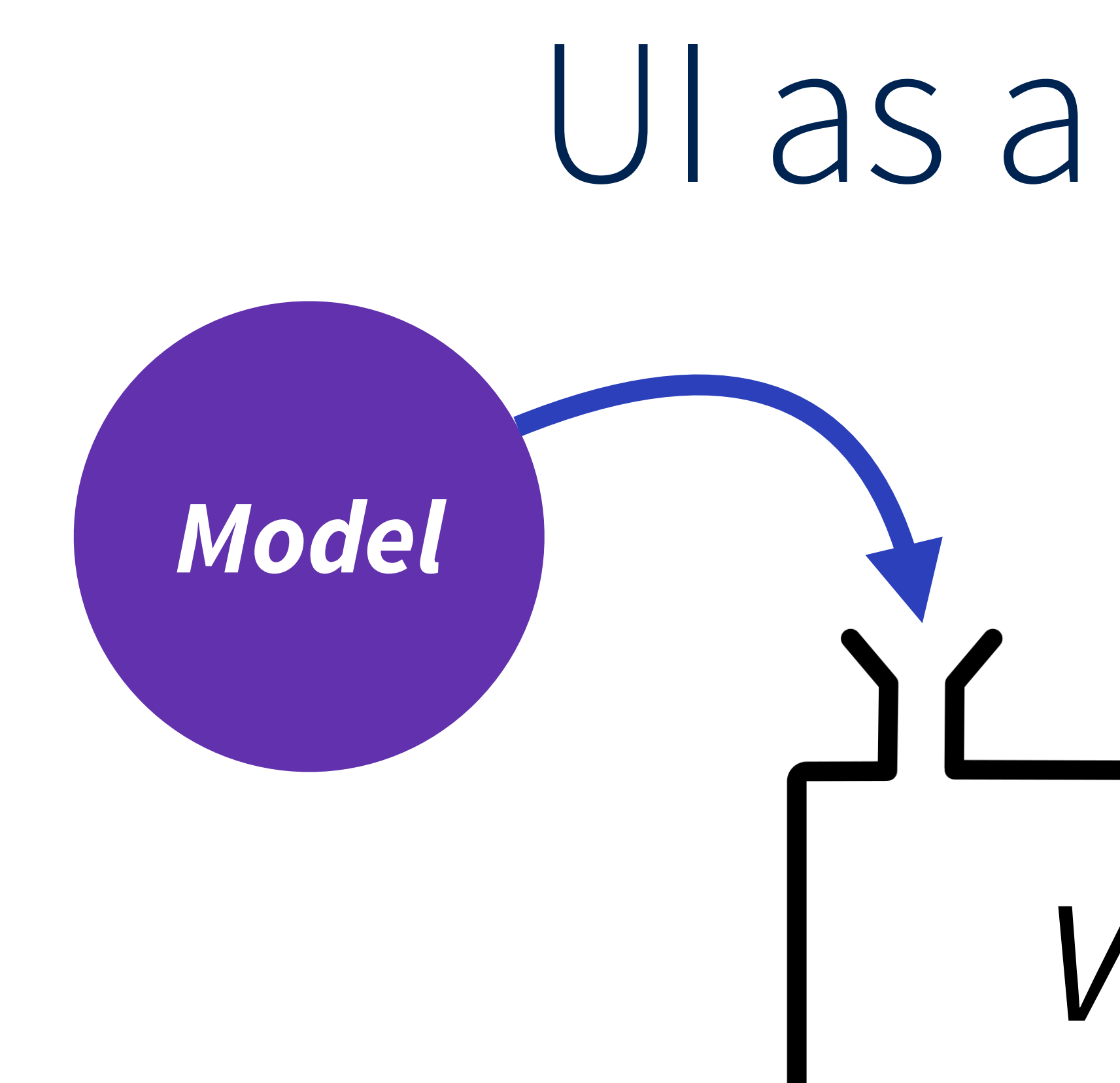

### Ul as a Function

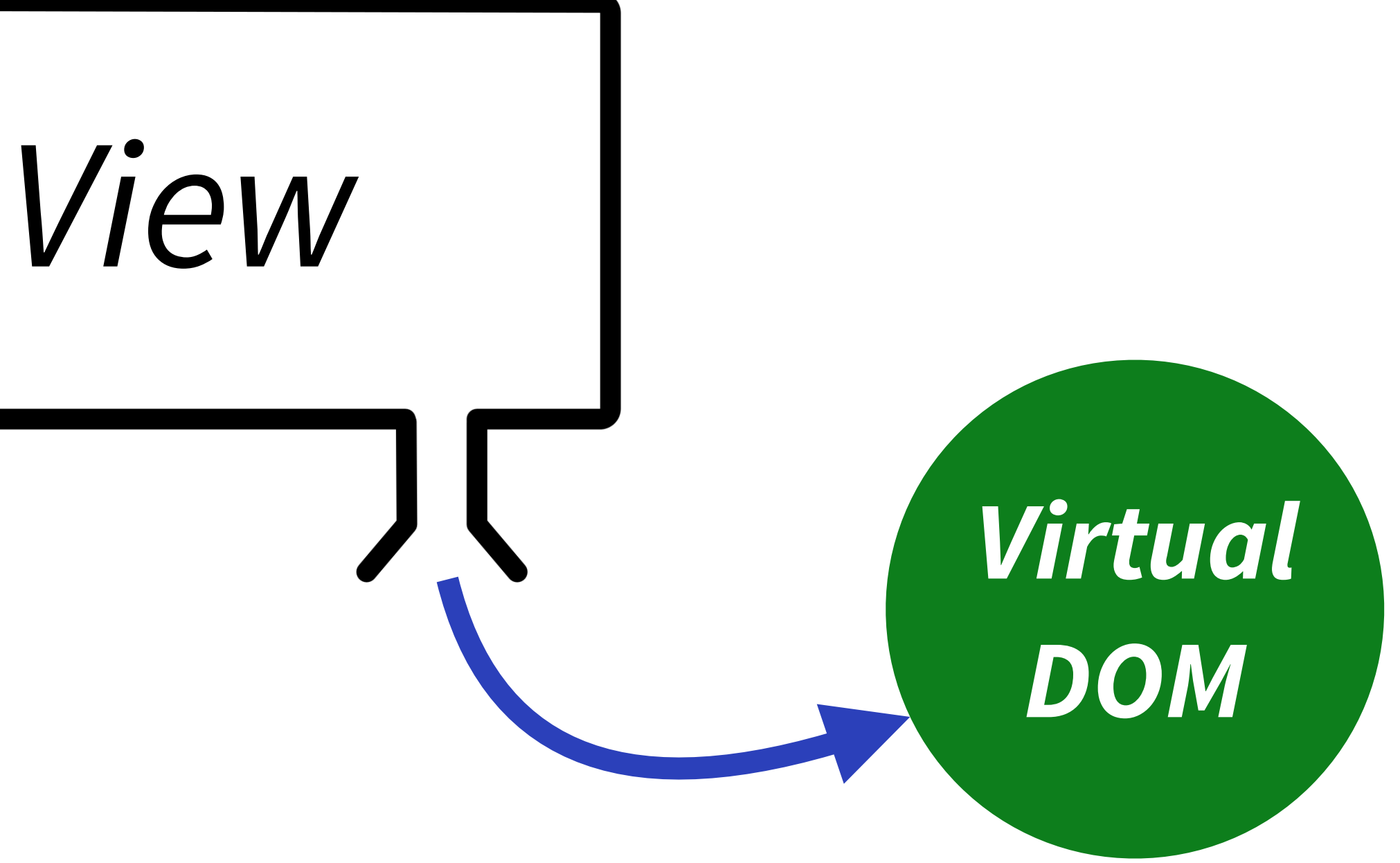

Learn Elm

Build awesome Elm apps

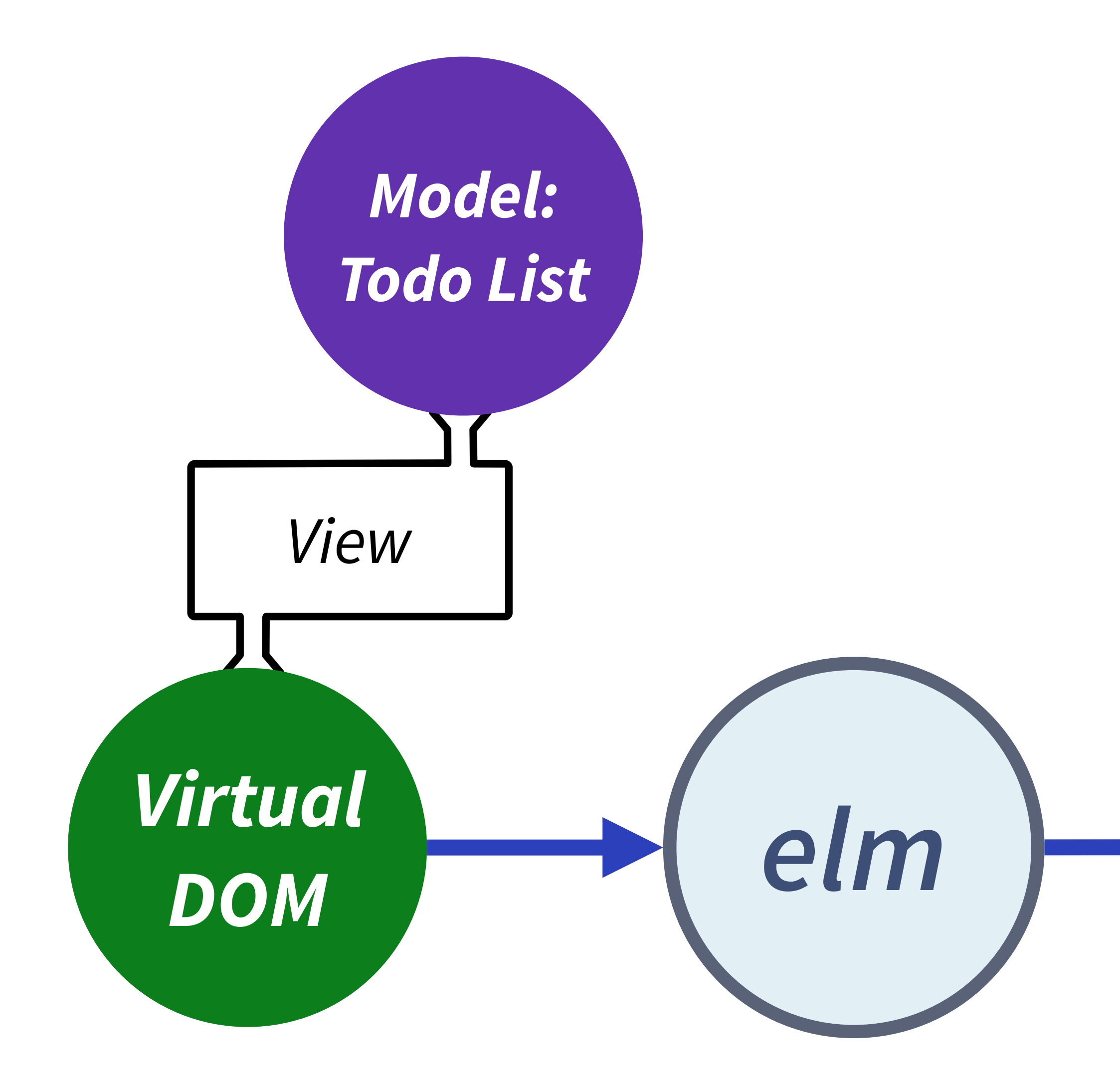

## **Todo List** *<html />*

Learn functional programming

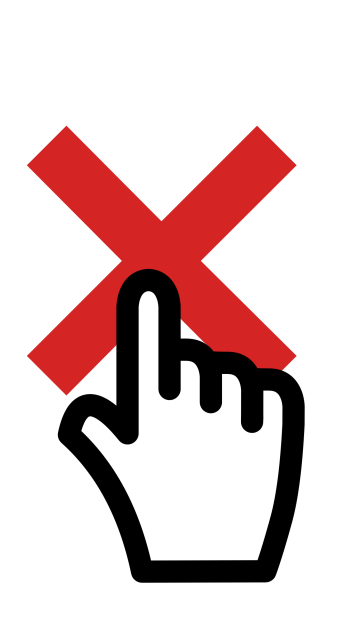

Learn Elm

Build awesome Elm apps

## **Todo List** *<html />*

Learn functional programming

### *User deletes first todo item*

*Model: New Todo List*

Learn Elm

Build awesome Elm apps

### *Elm notices missing todo item in virtual DOM list, so it just*  removes the corresponding <li>instead of fully rendering.

Learn functional programming

## **Todo List Electric Contracts** *<html />*

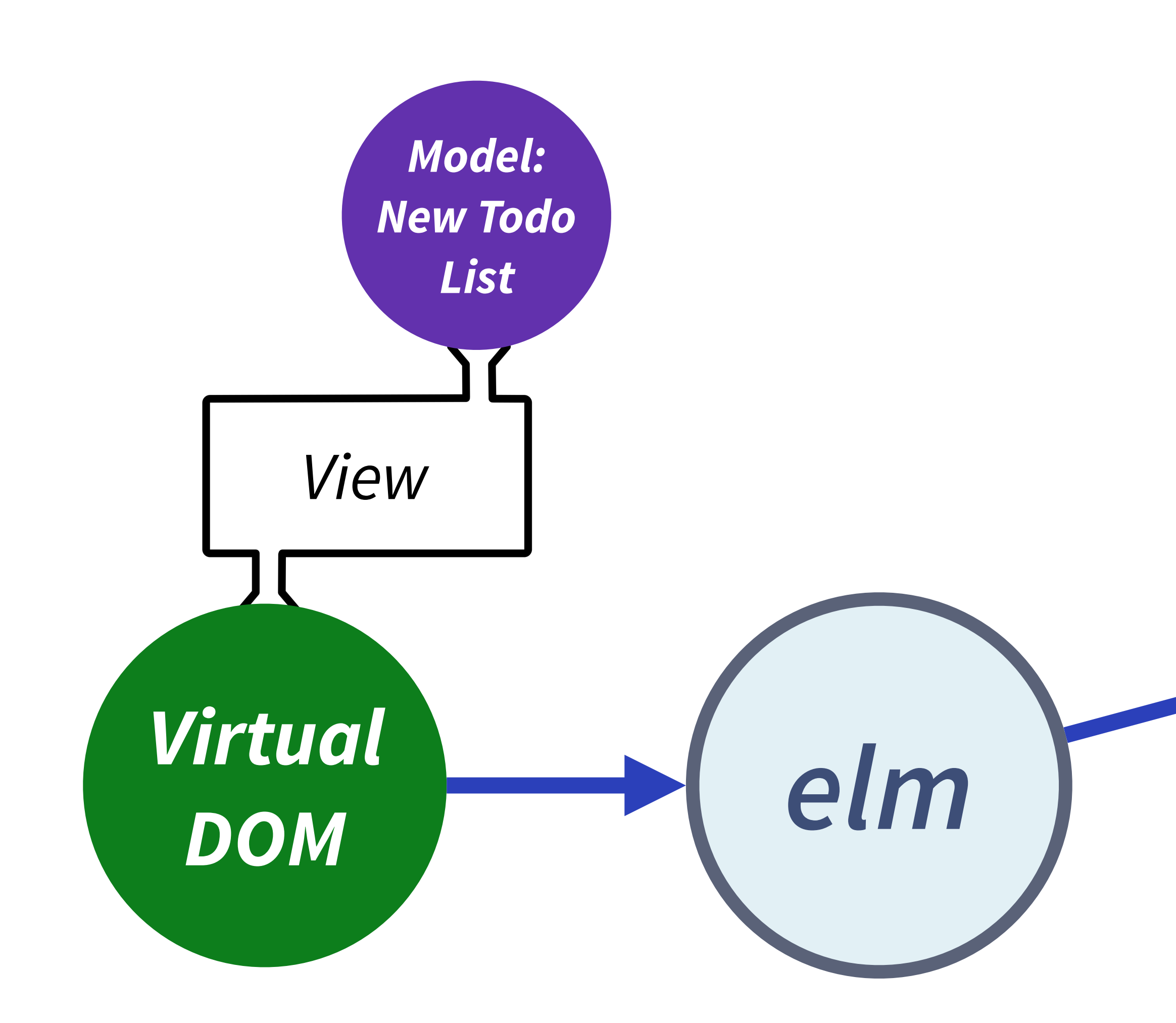

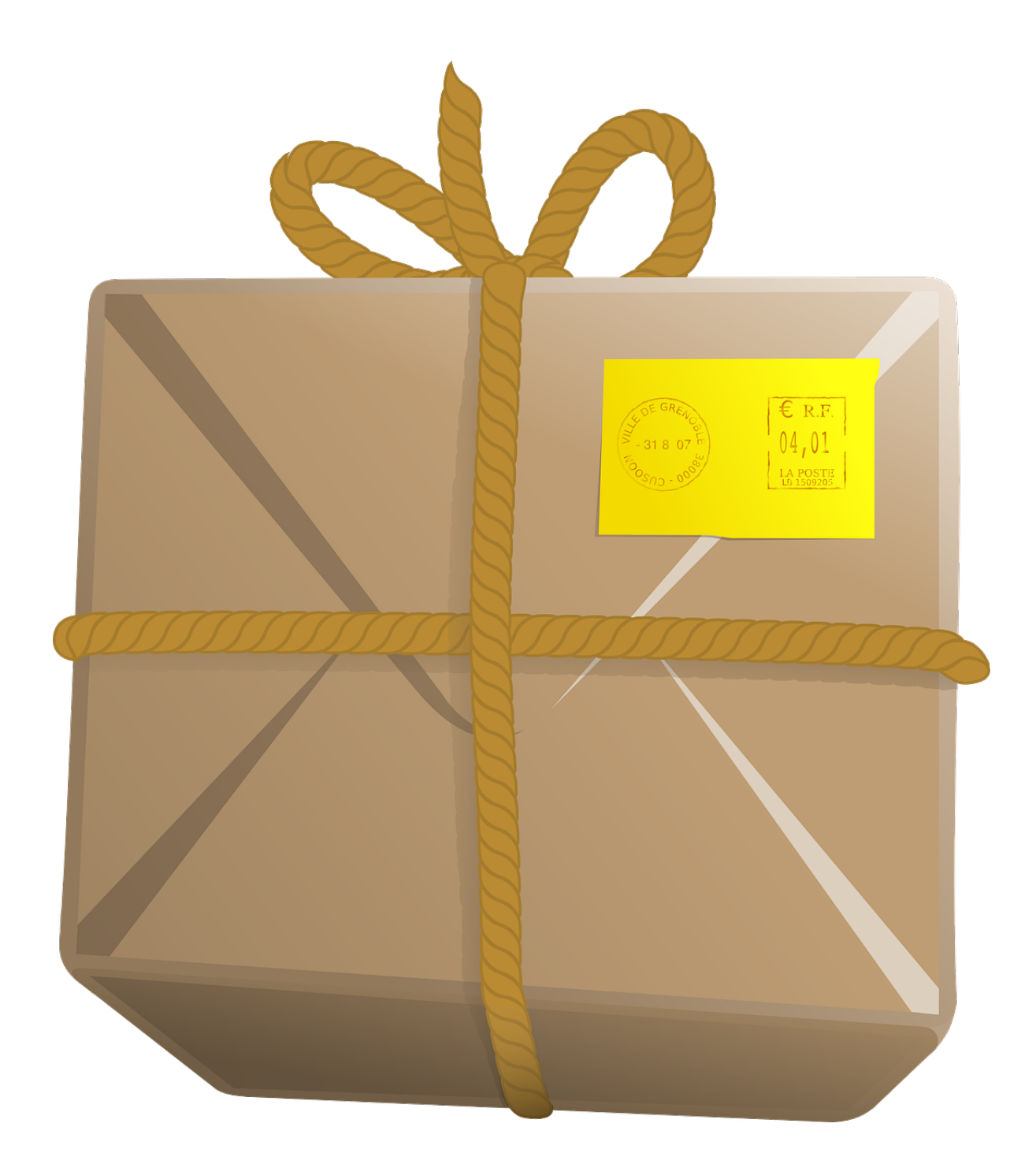

## Messages Standardized application events

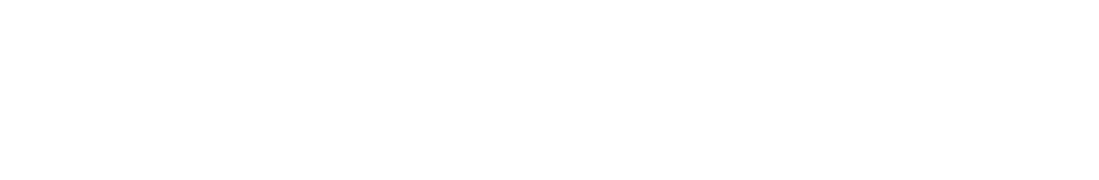

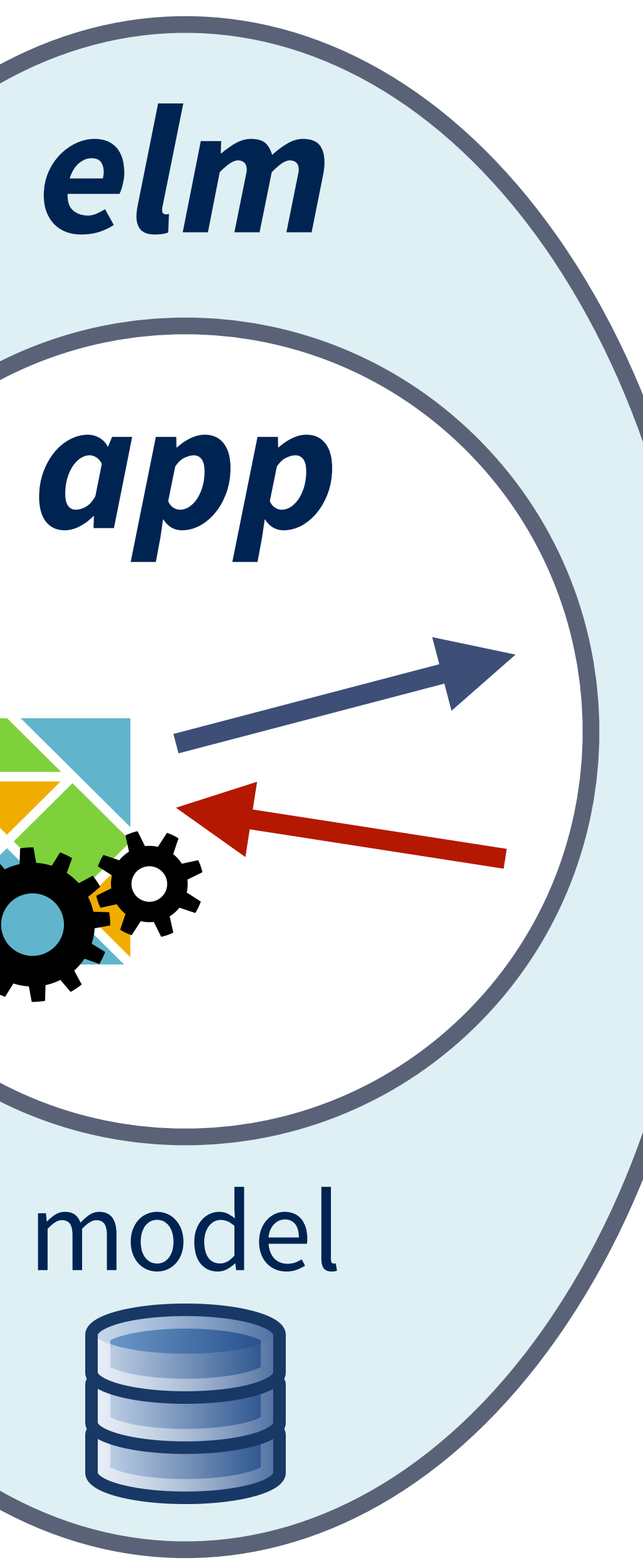

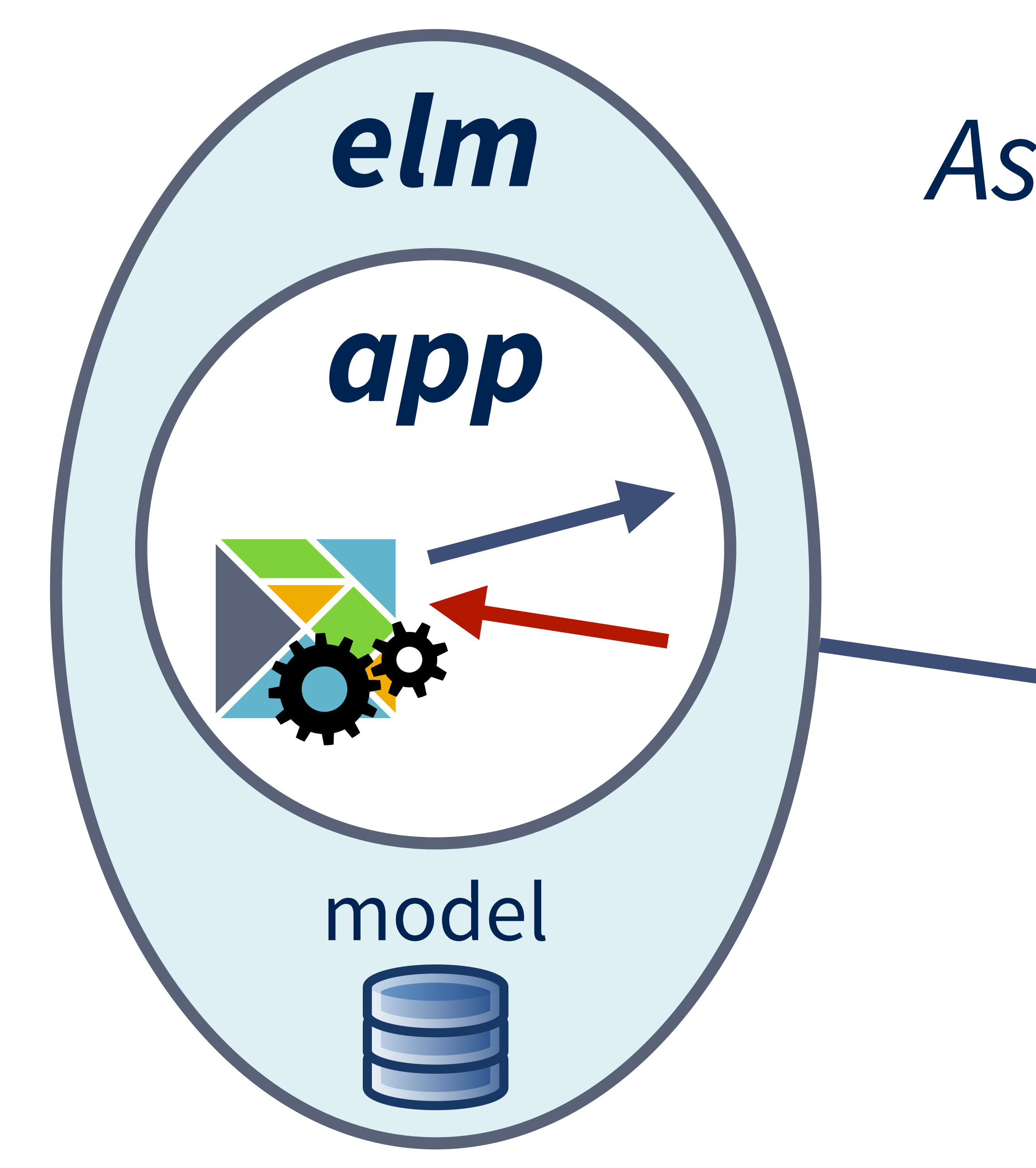

### Associate message with event

### **Events** Text Input Mouse Click

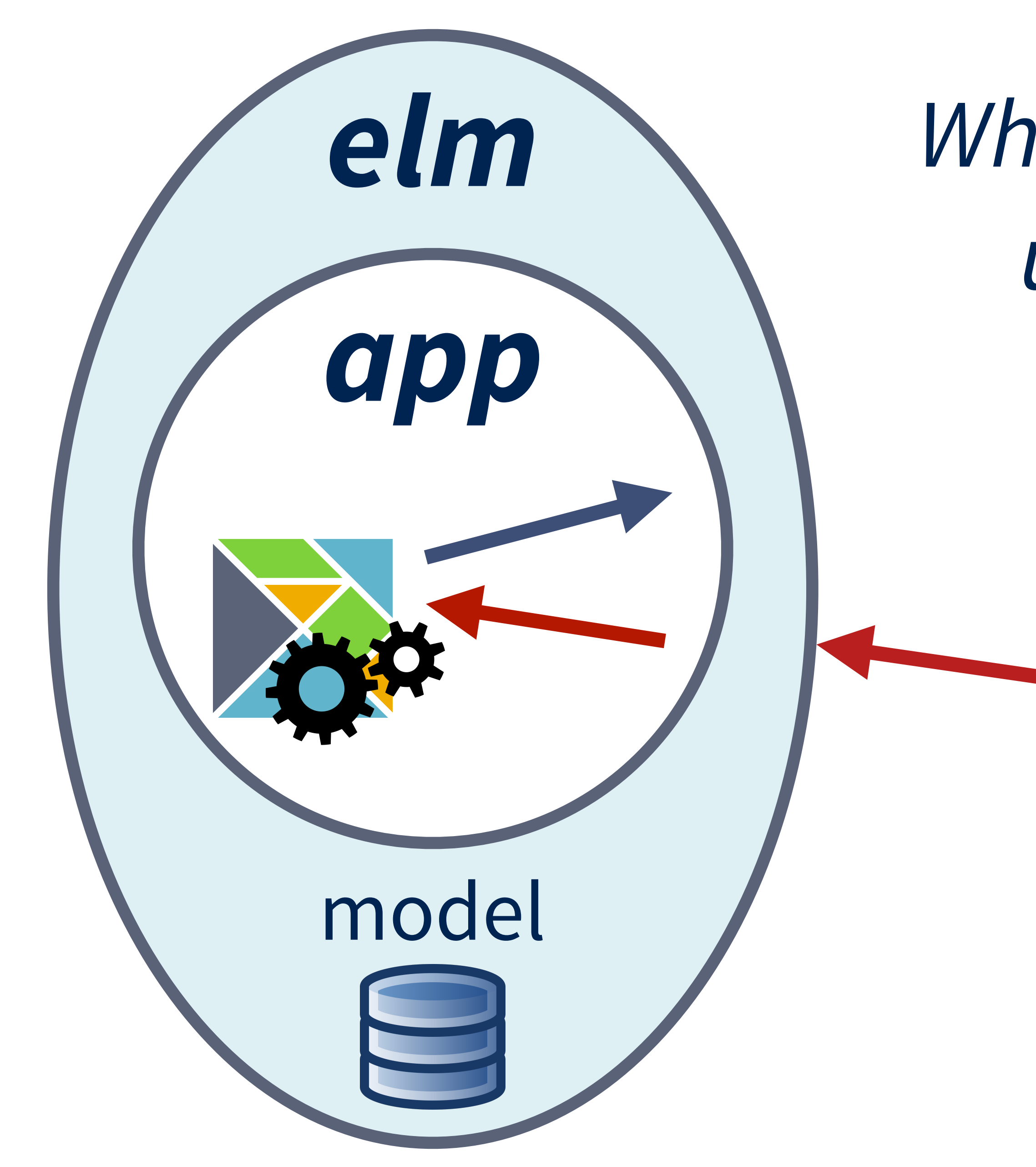

### When event triggers (i.e. user clicks), deliver message

### **Events** Text Input Mouse Click

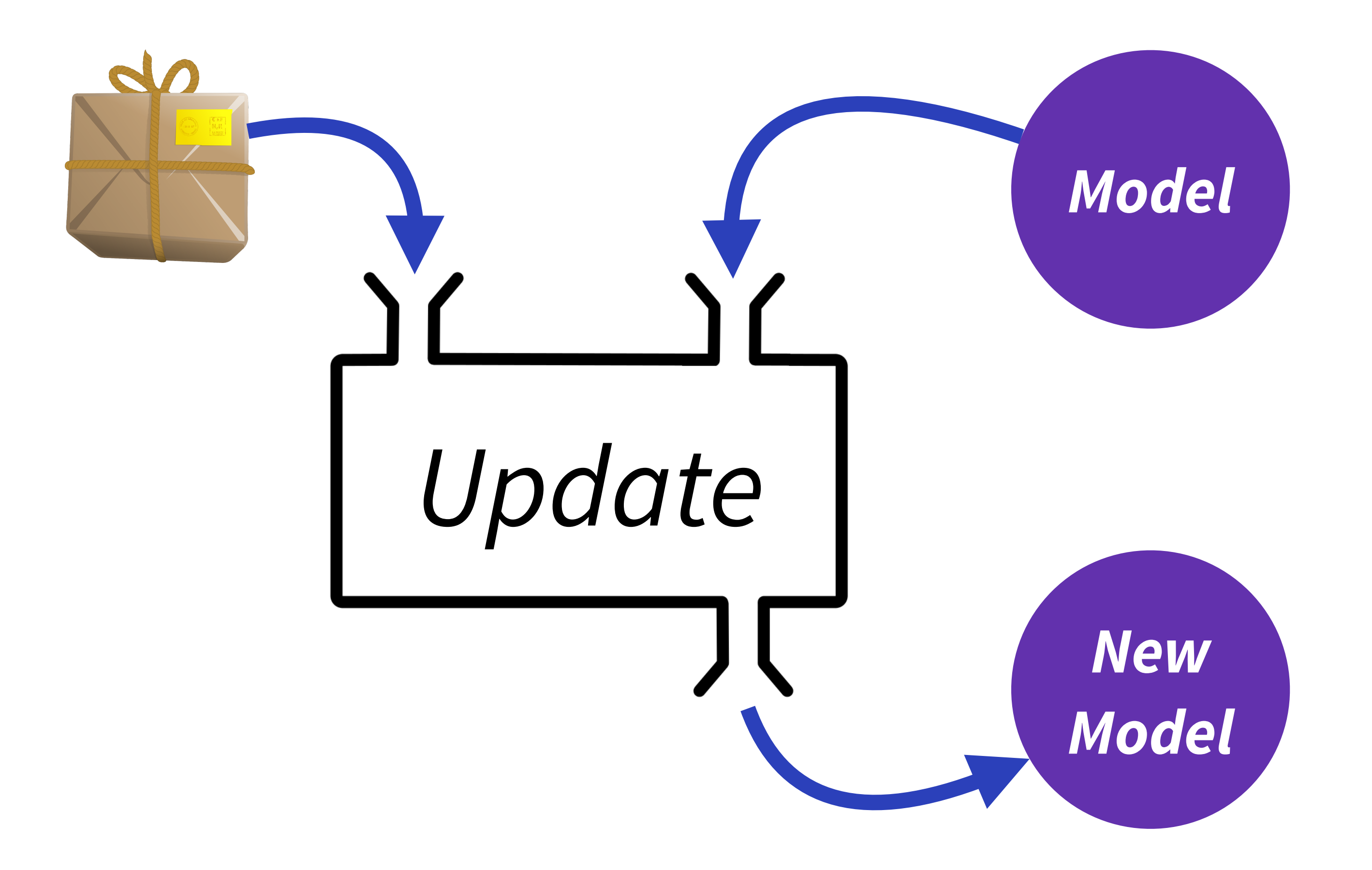

### Respond to messages and create new state

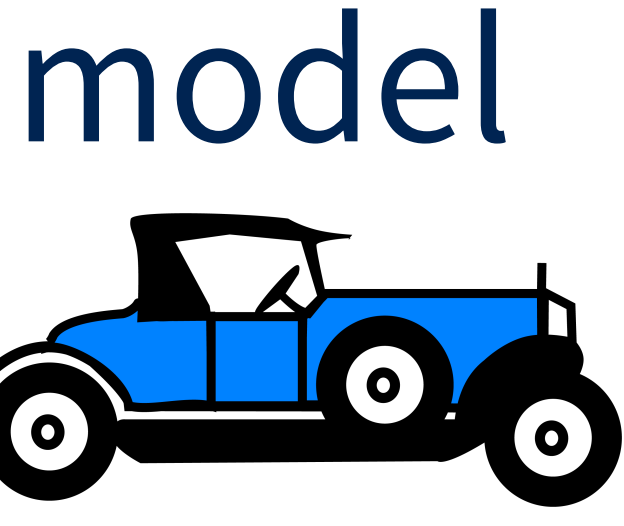

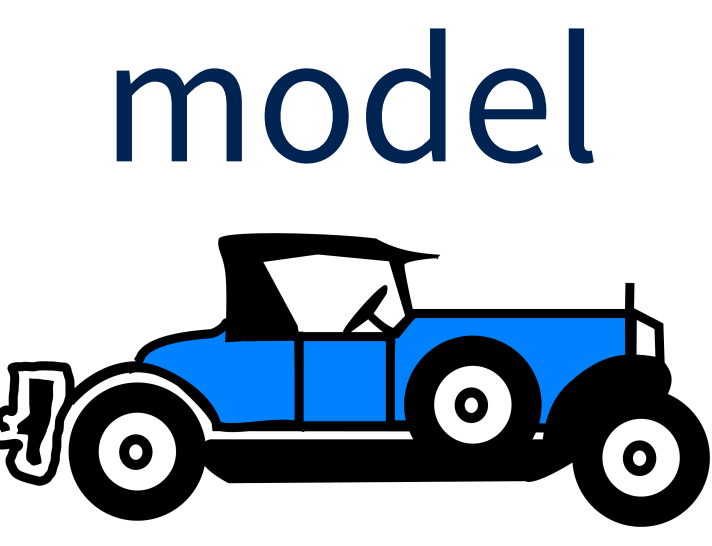

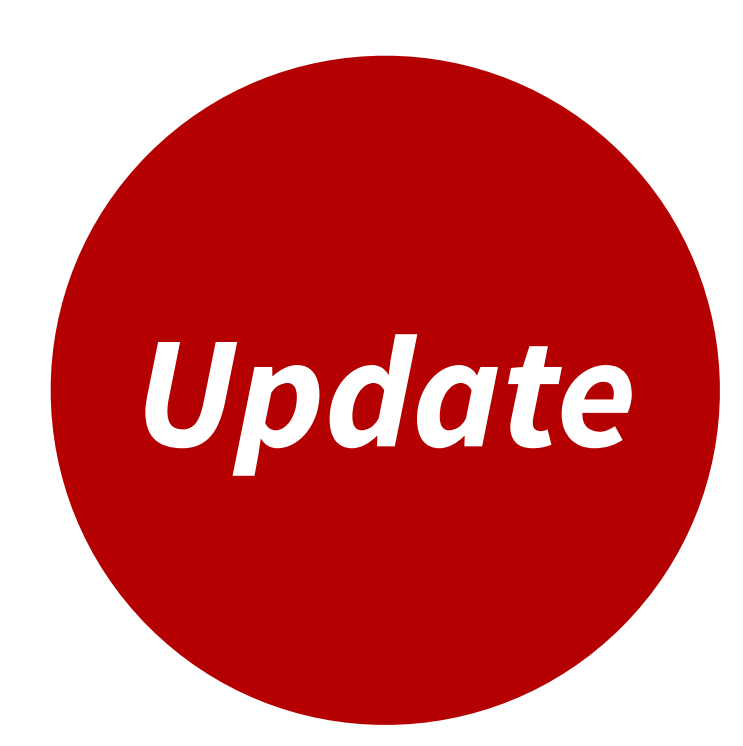

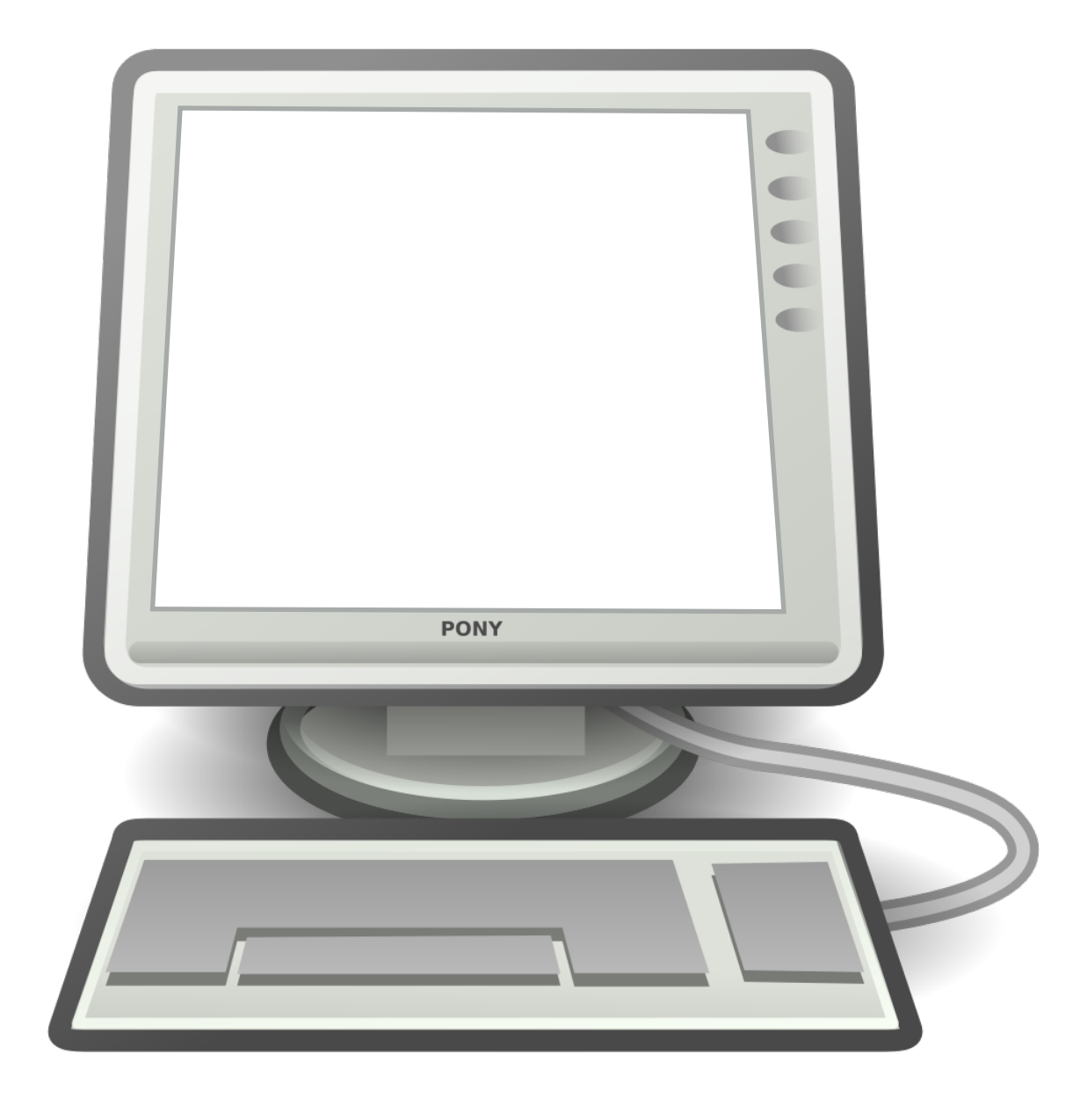

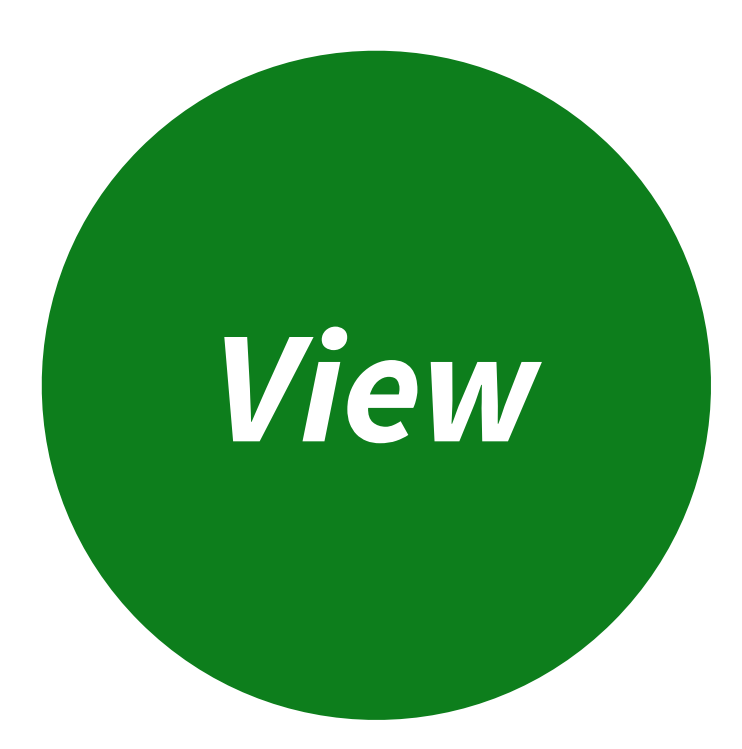

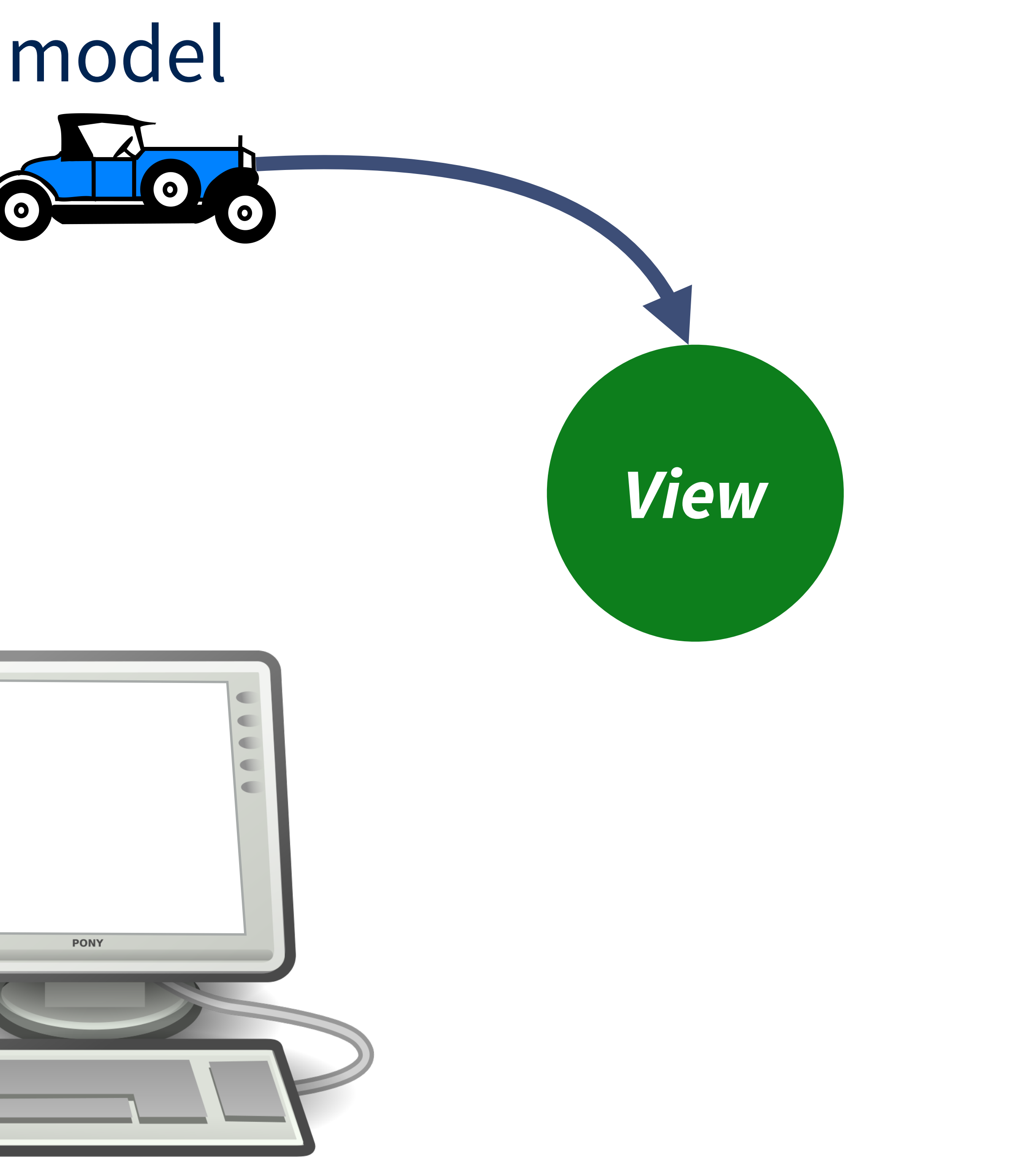

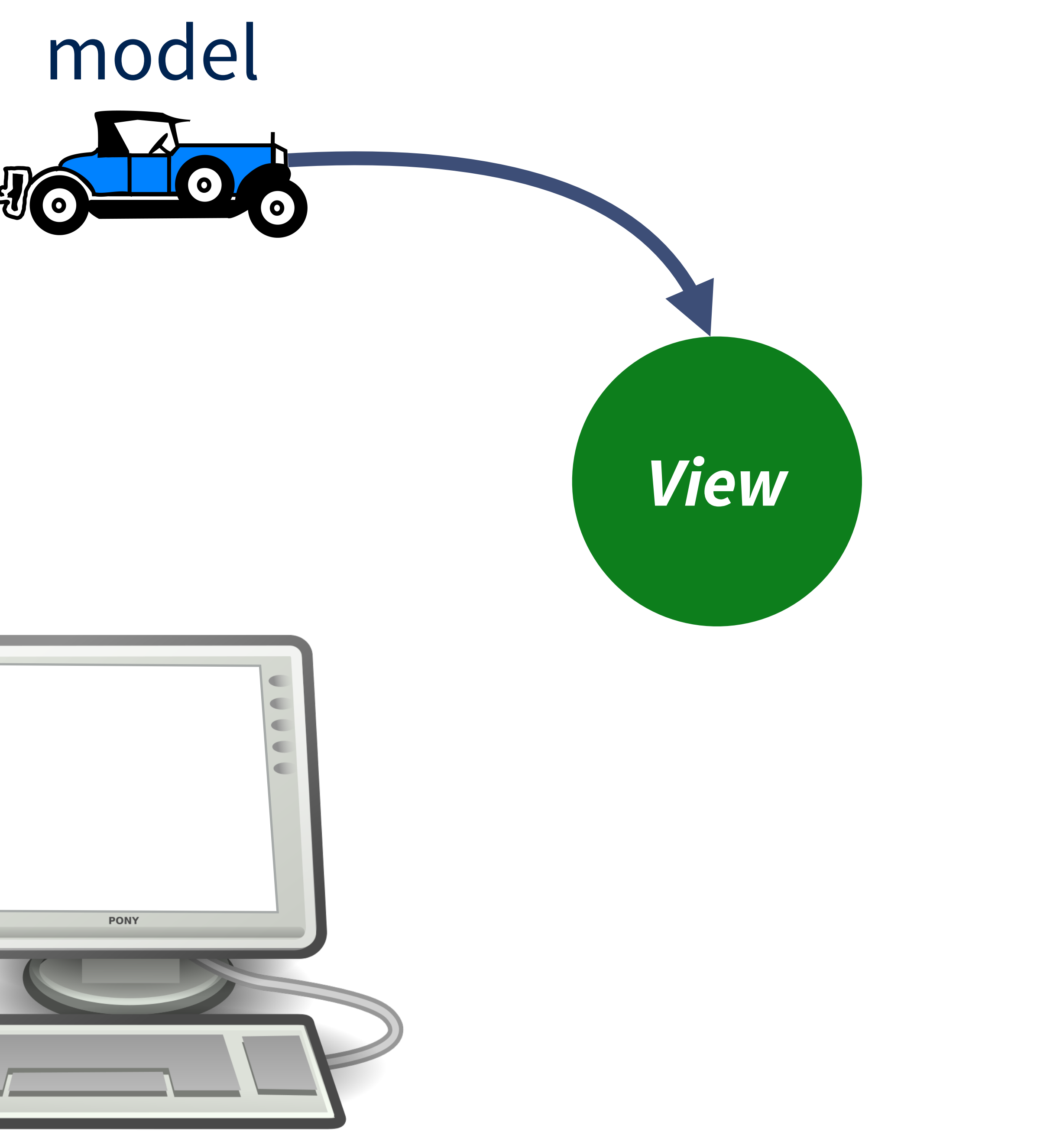

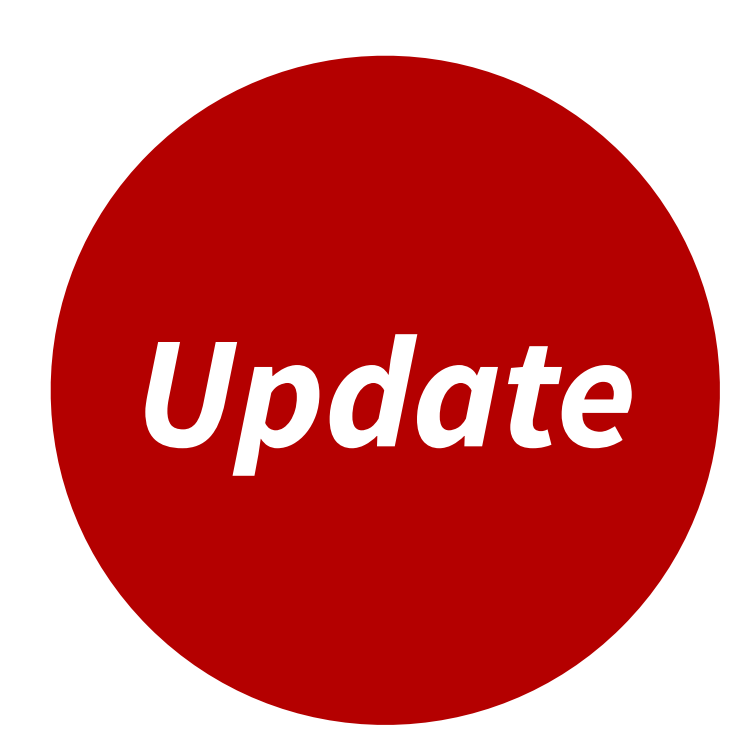

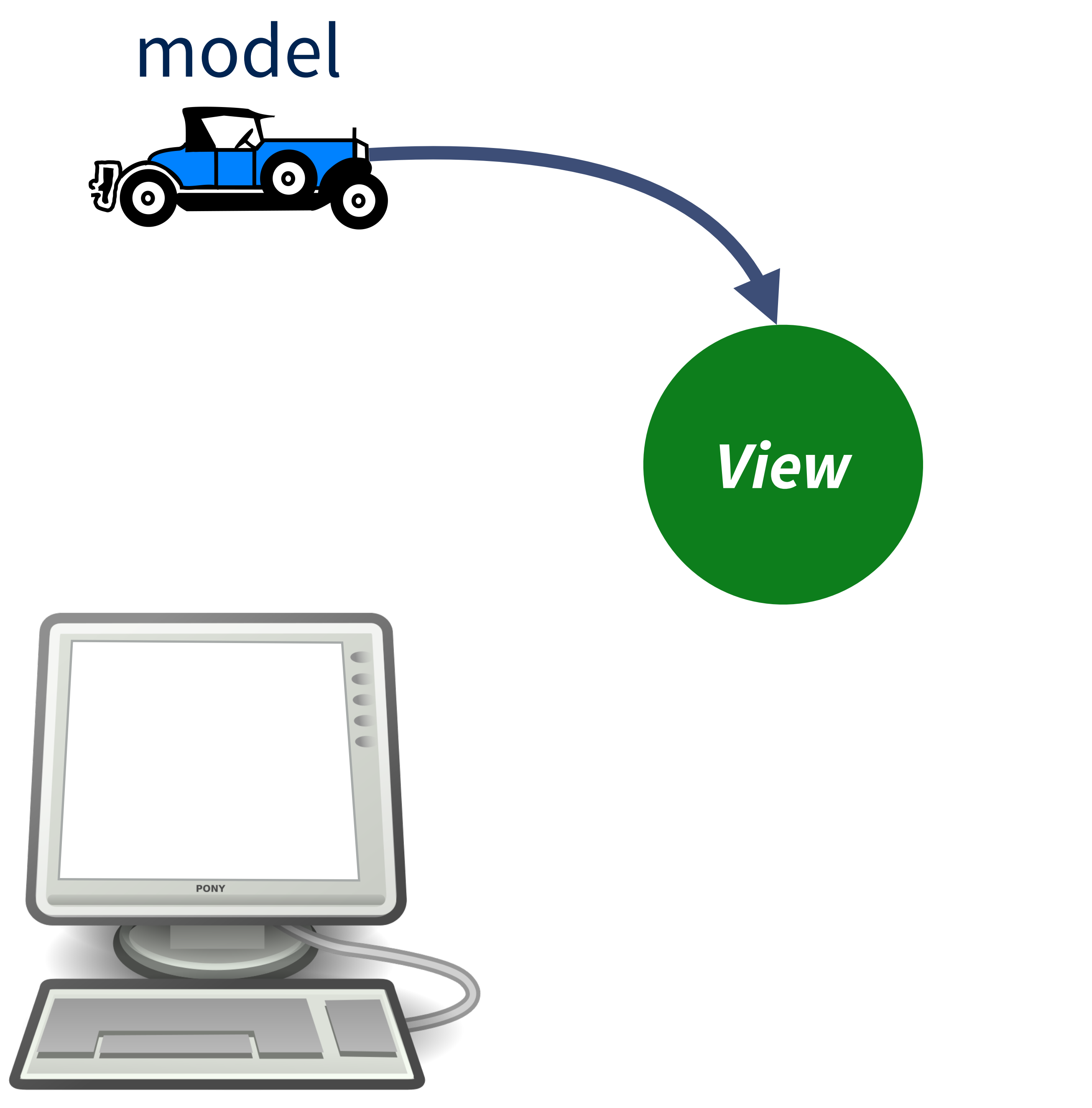

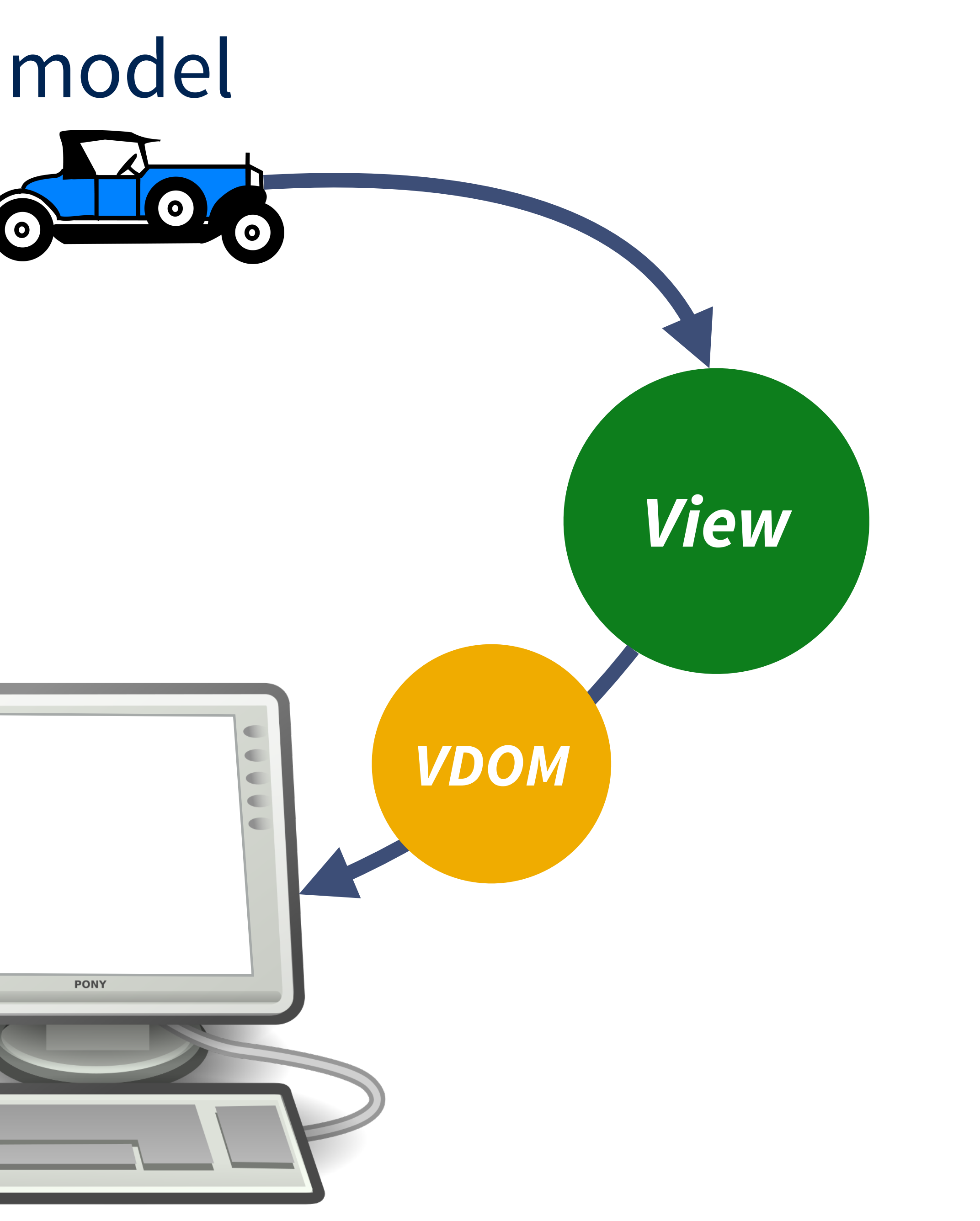

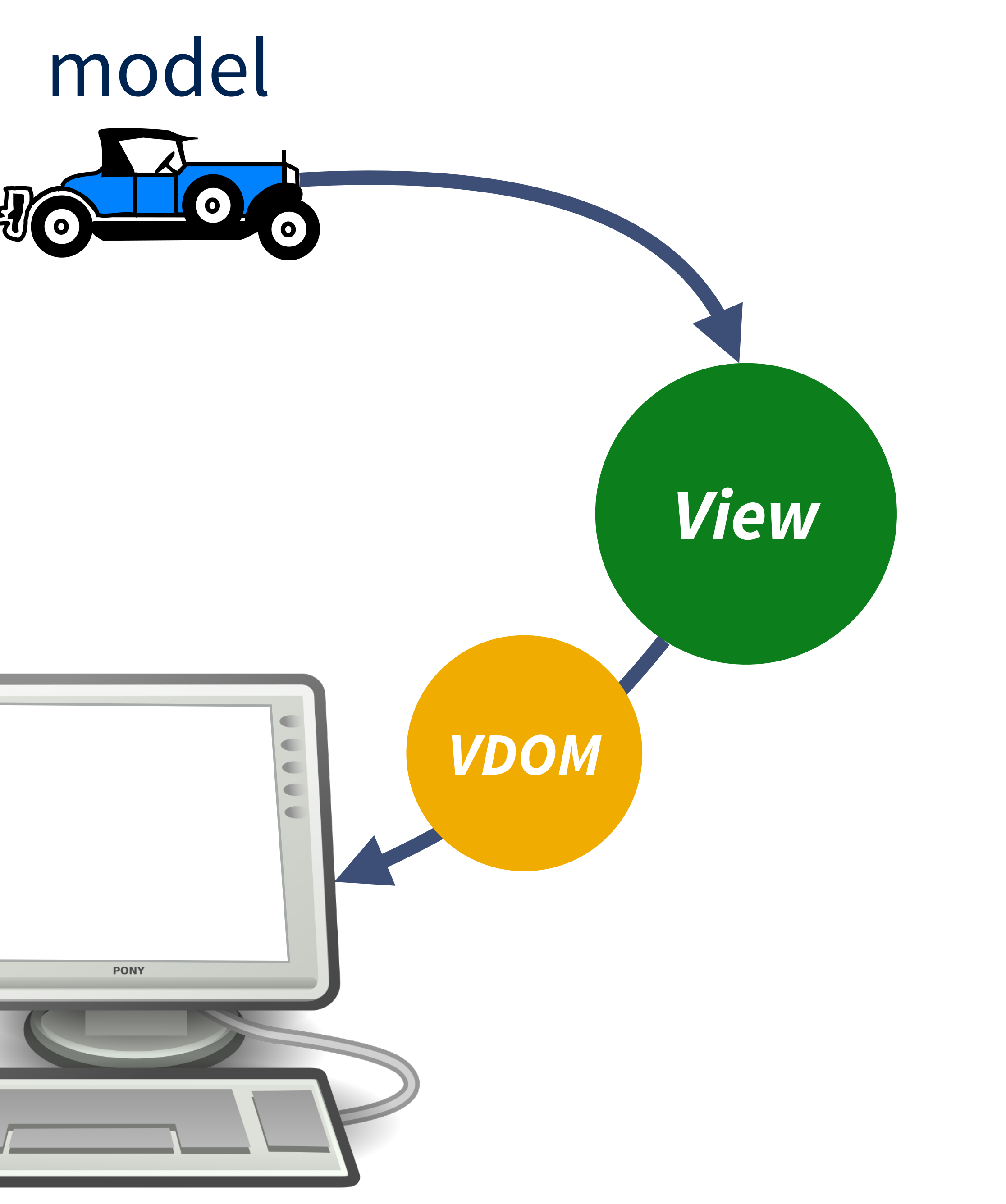

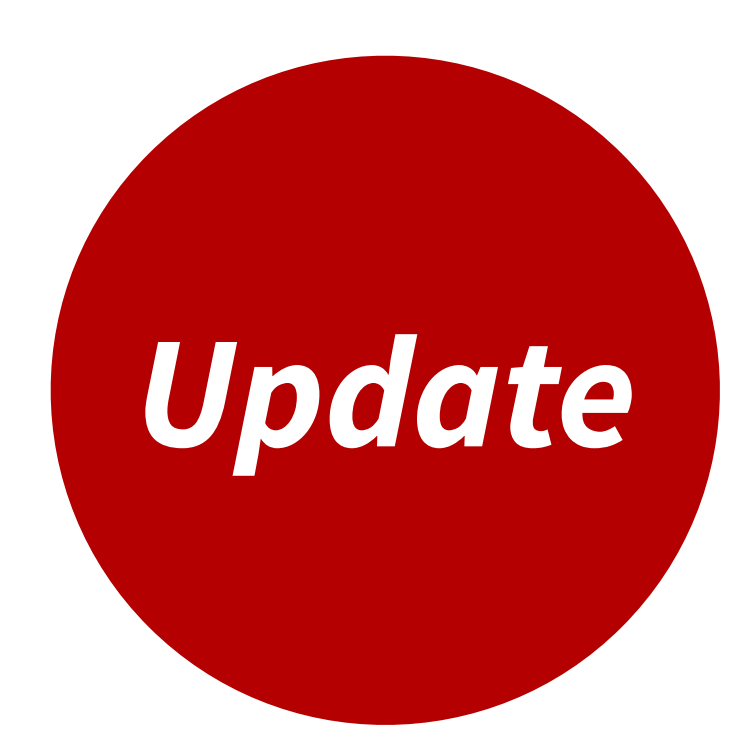

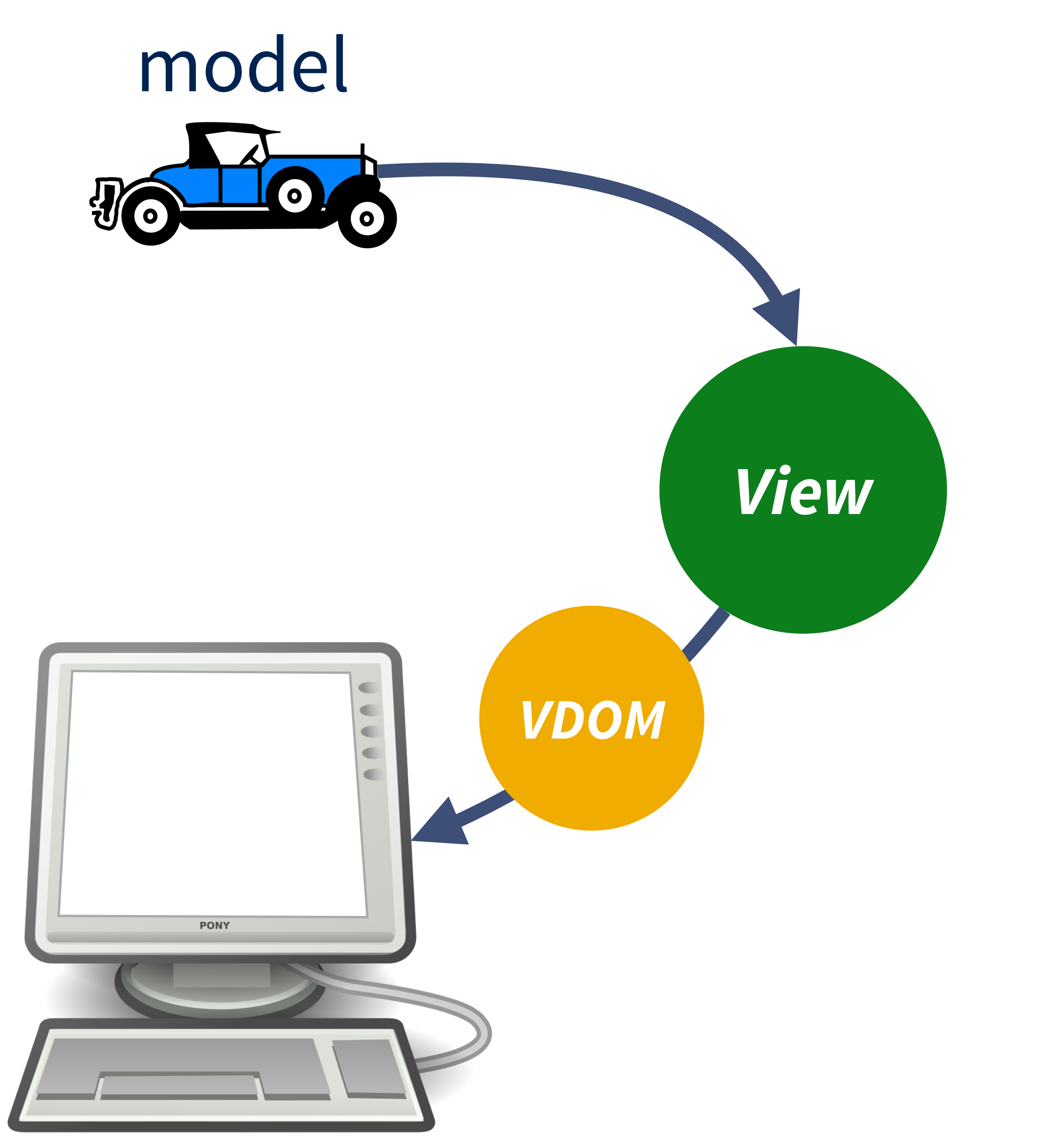

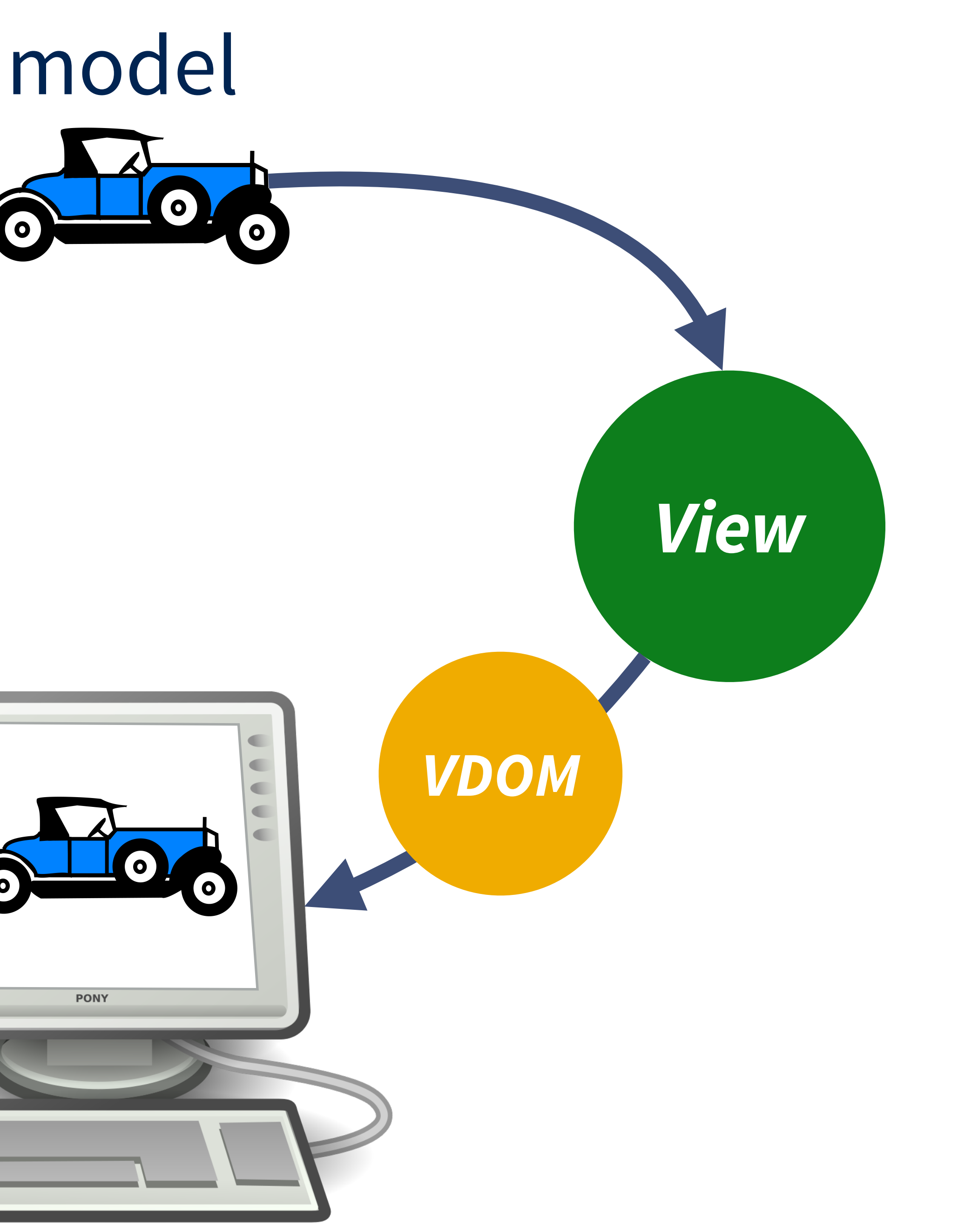

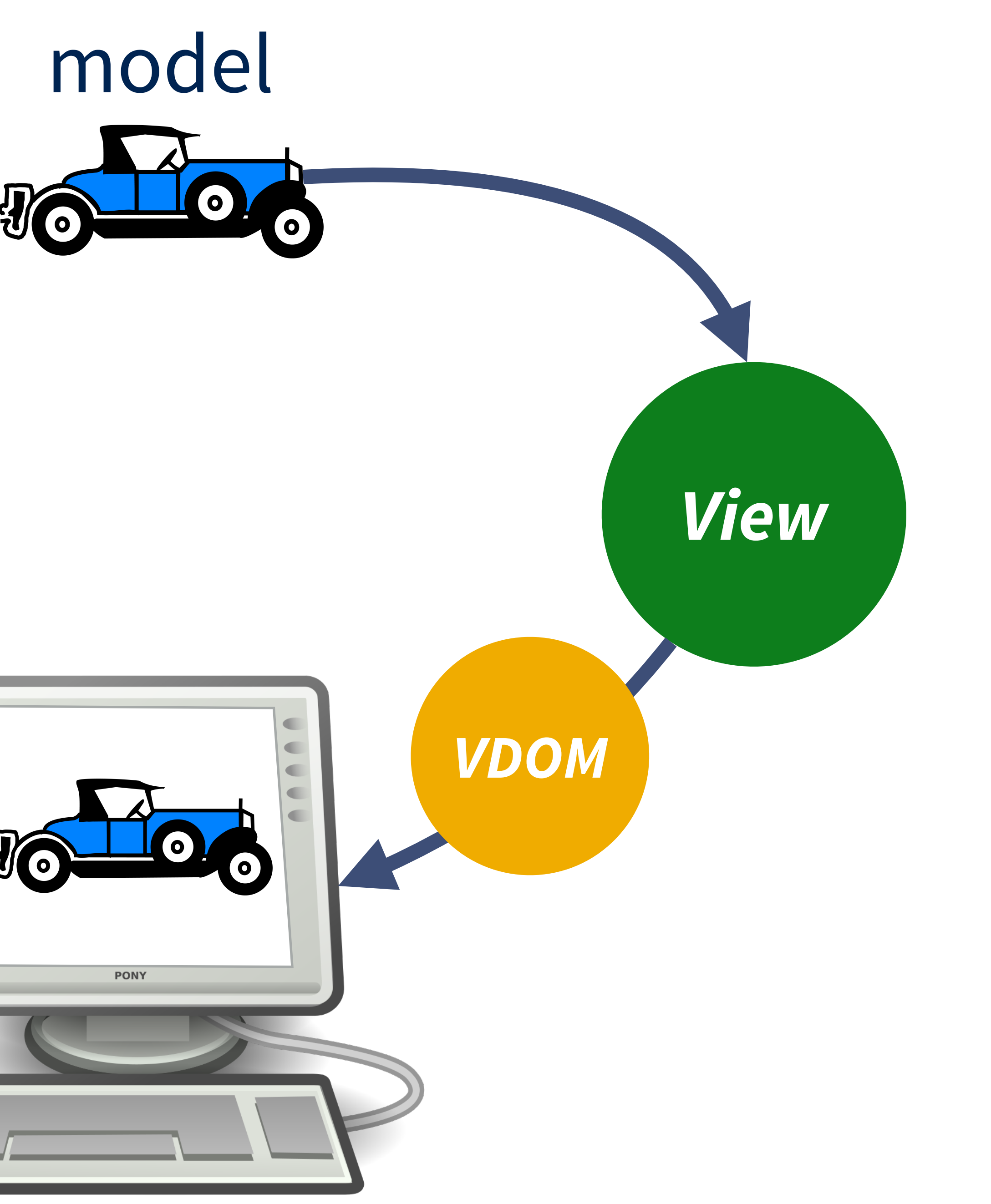

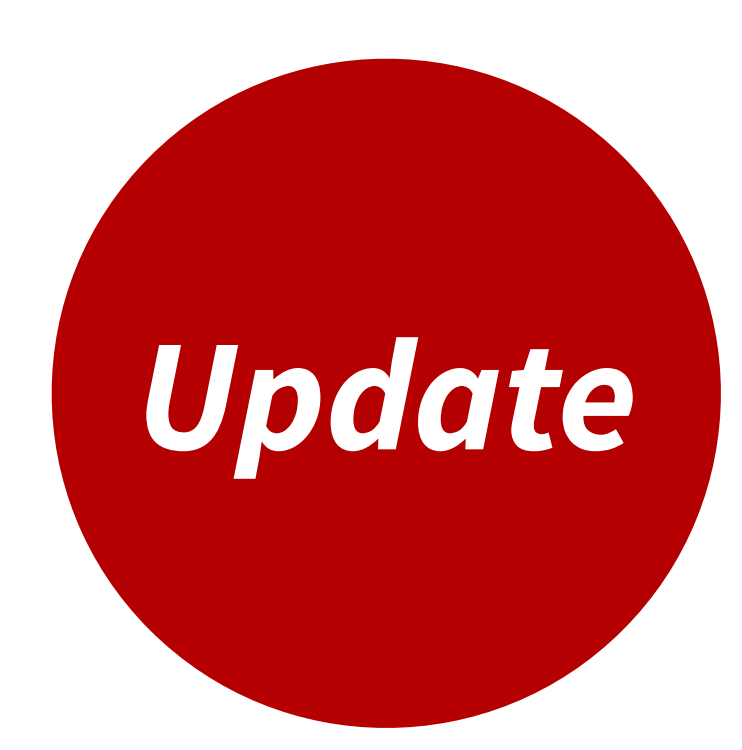

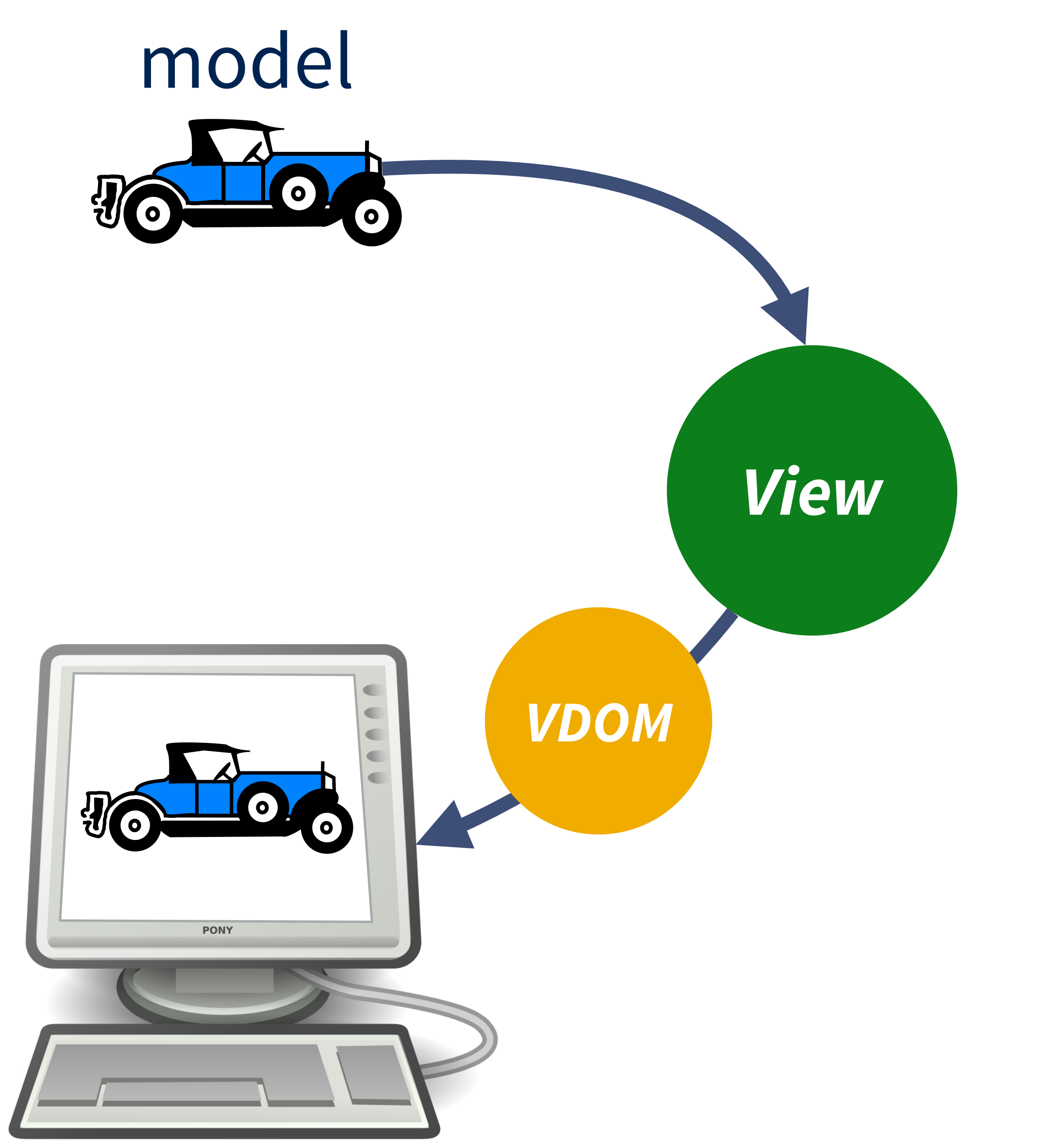

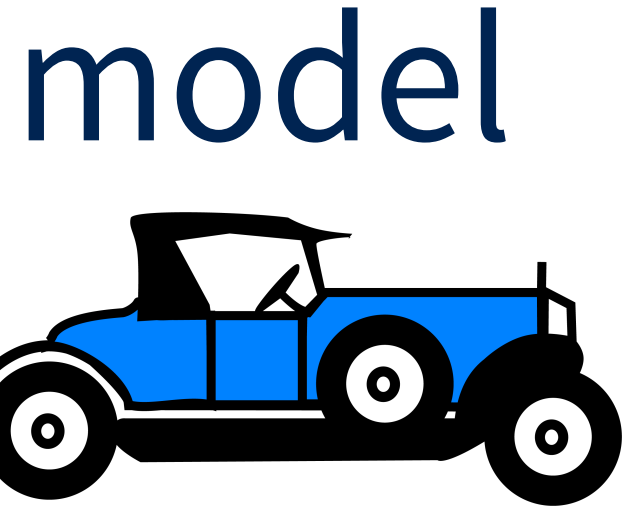

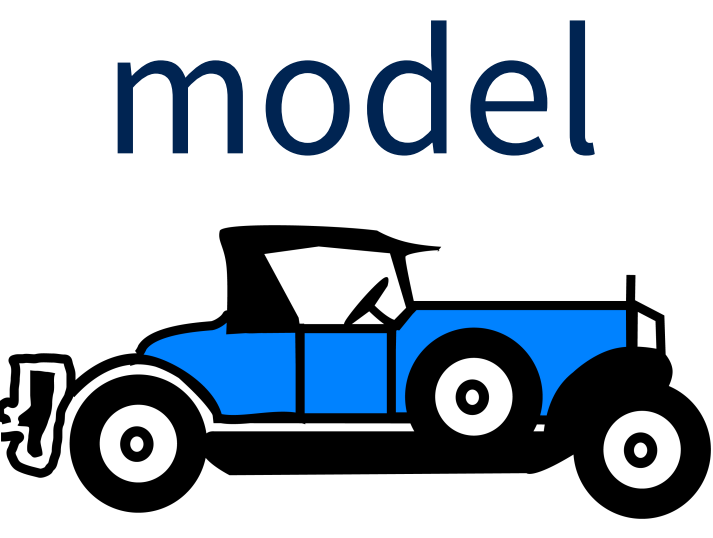

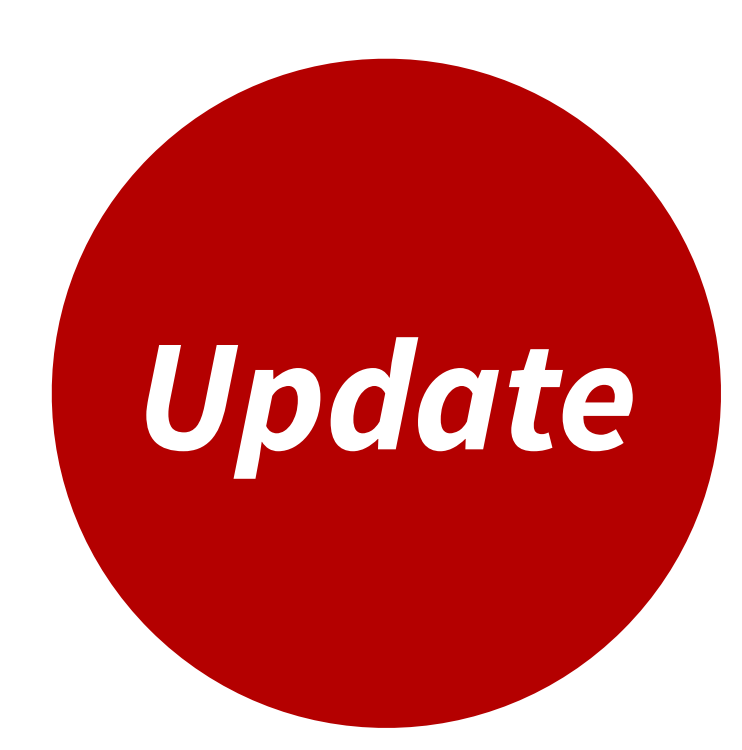

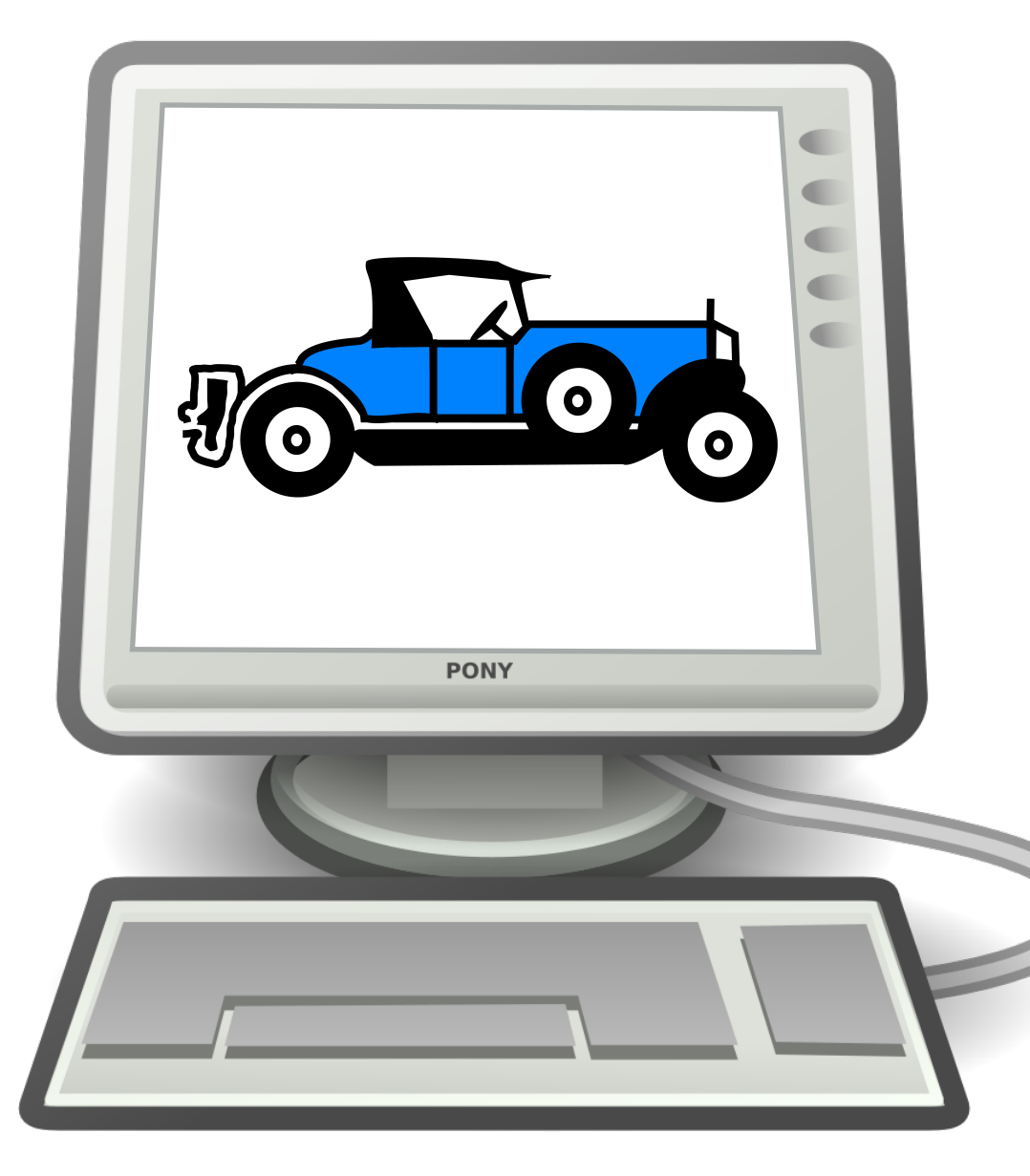

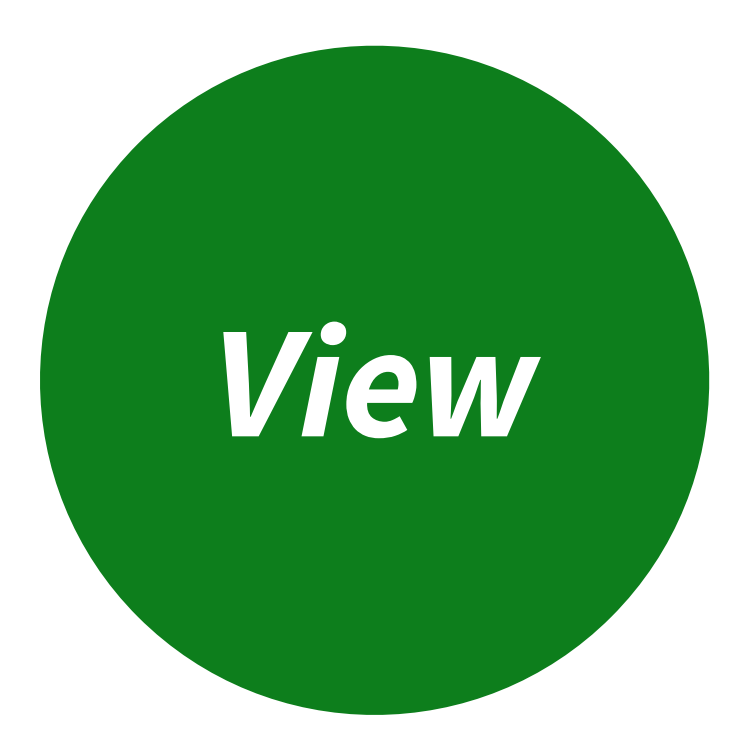

## Im Select red color

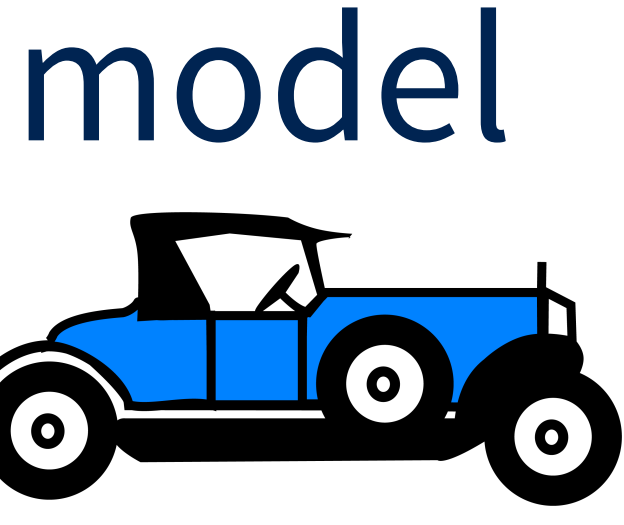

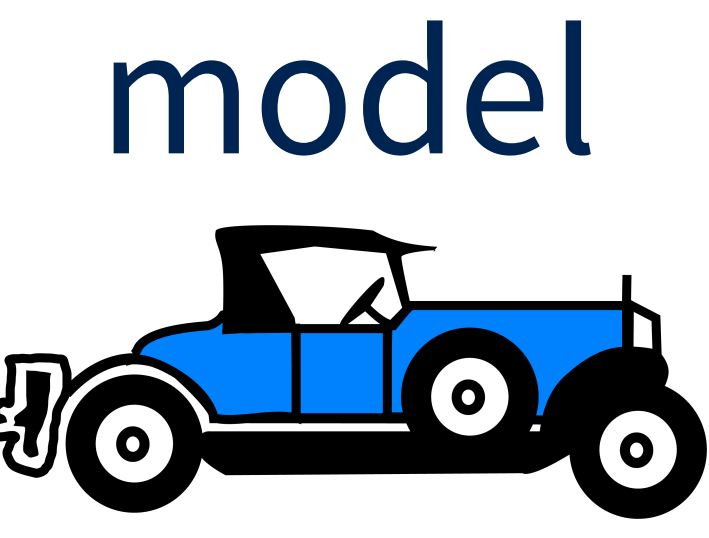

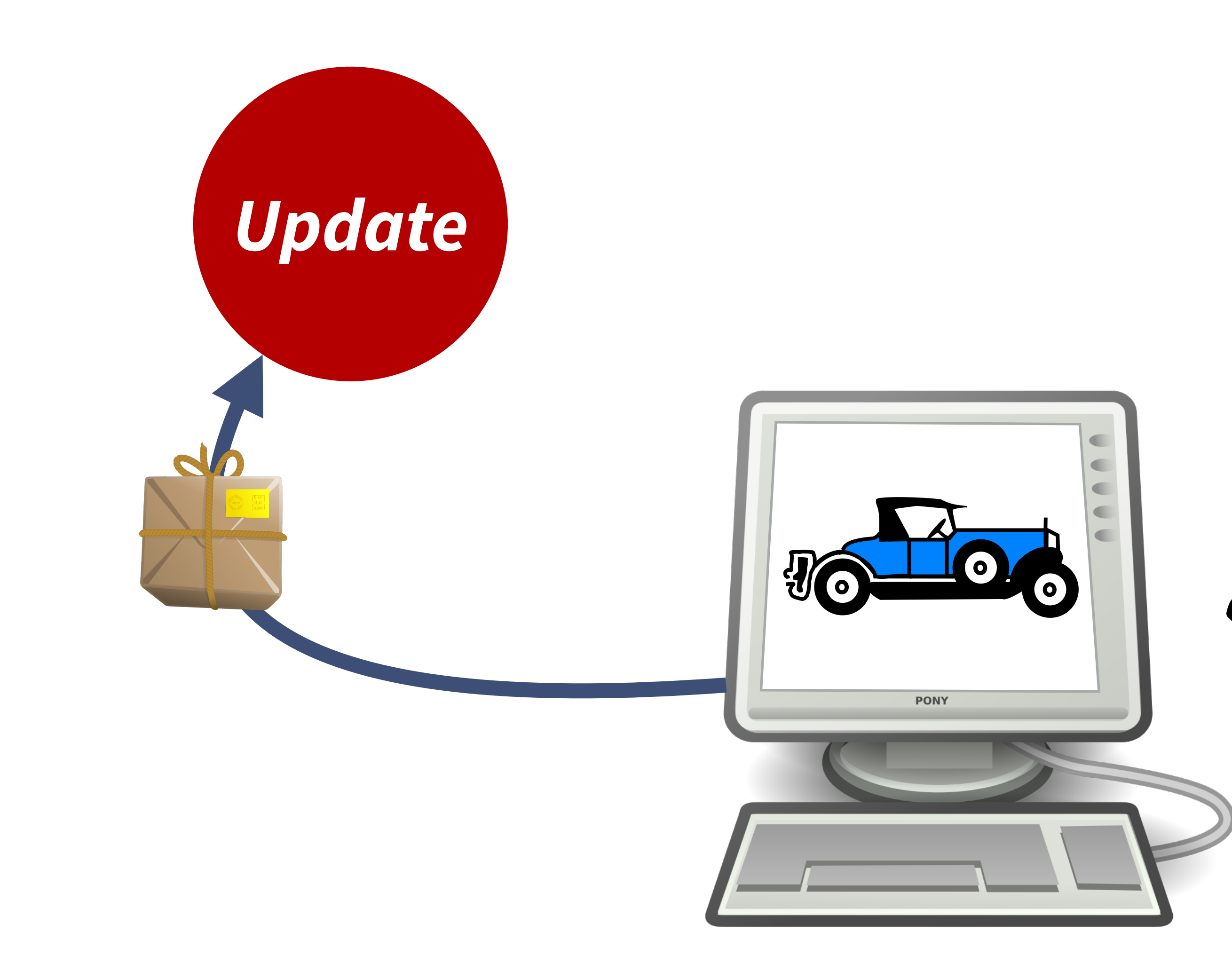

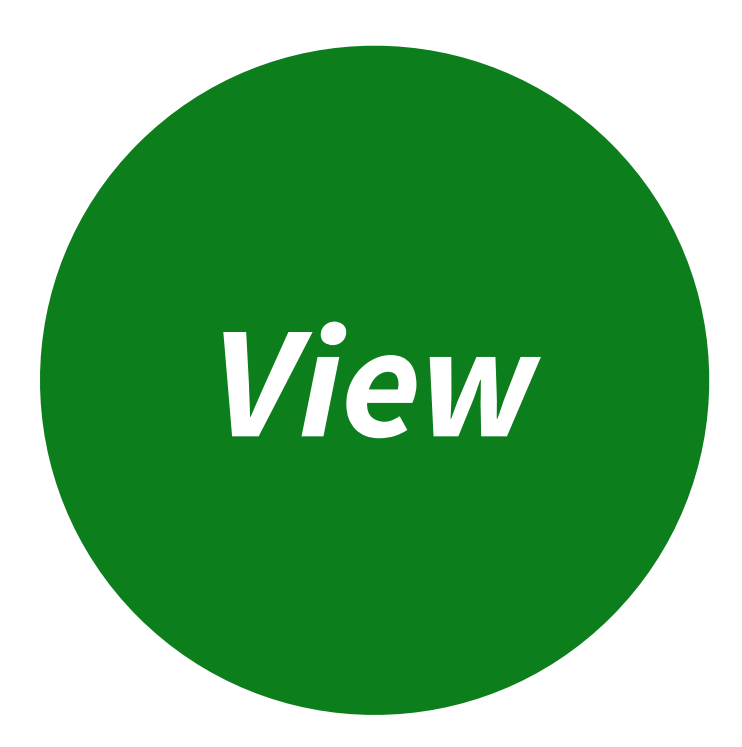

## Im Select red color

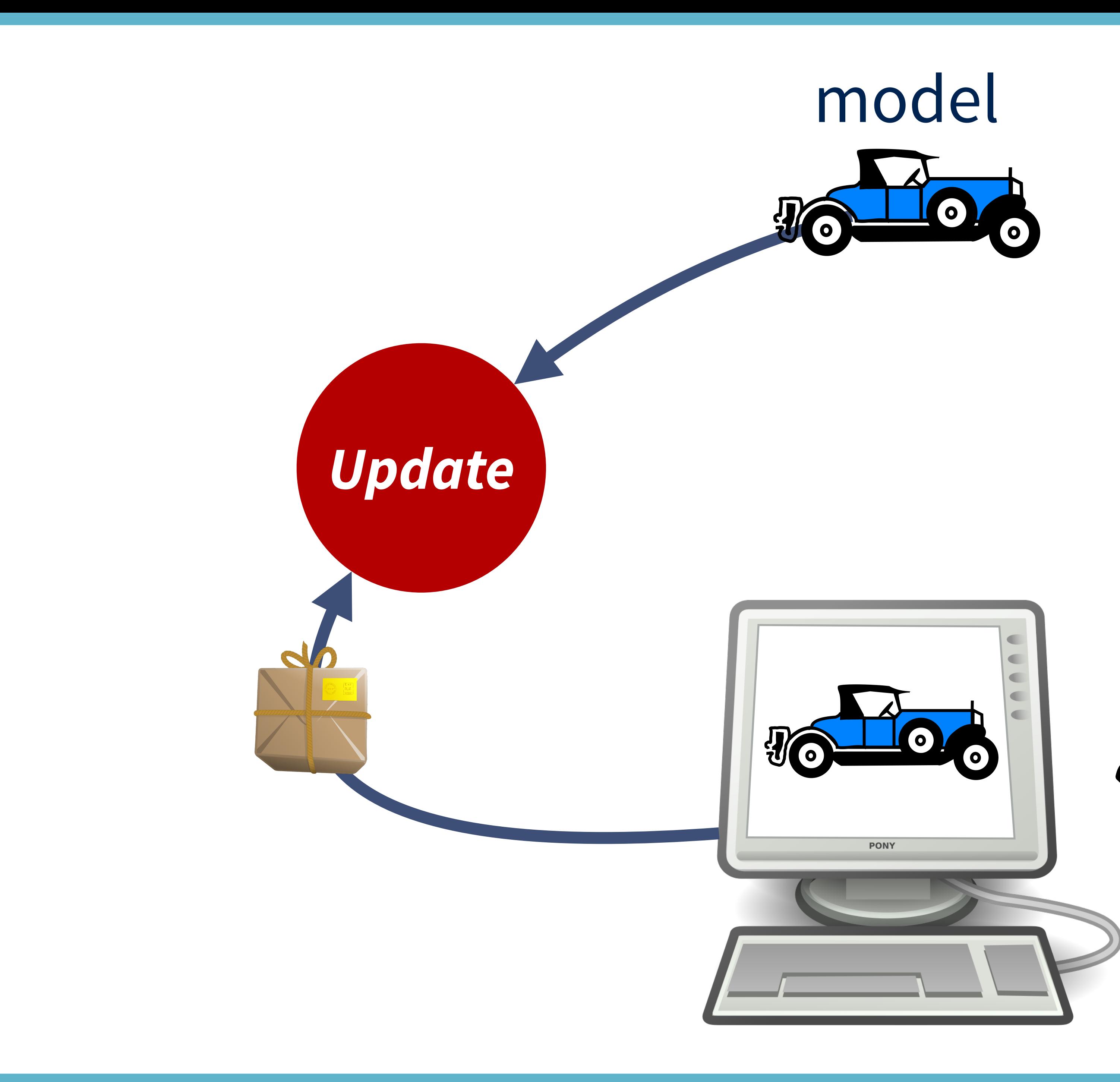

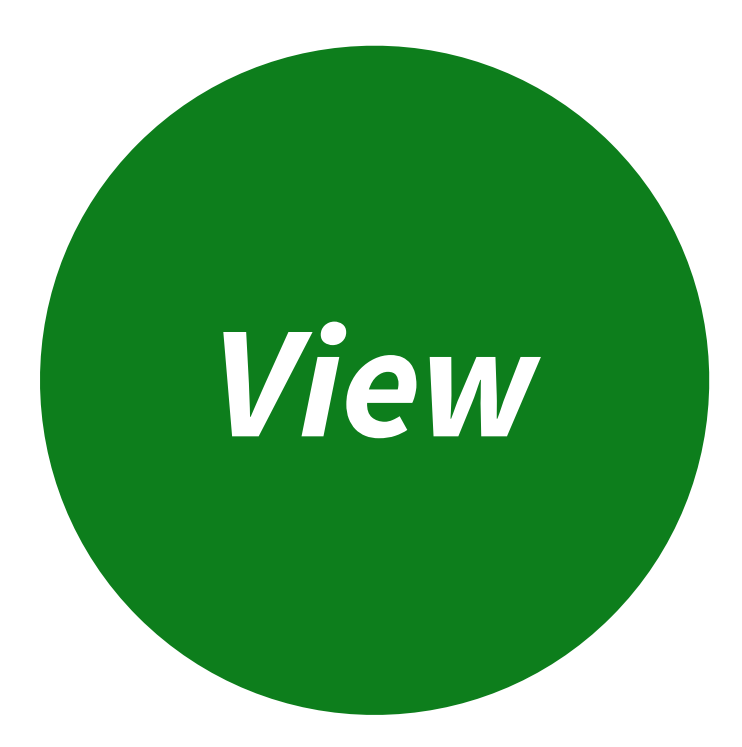

## *Im* Select red color

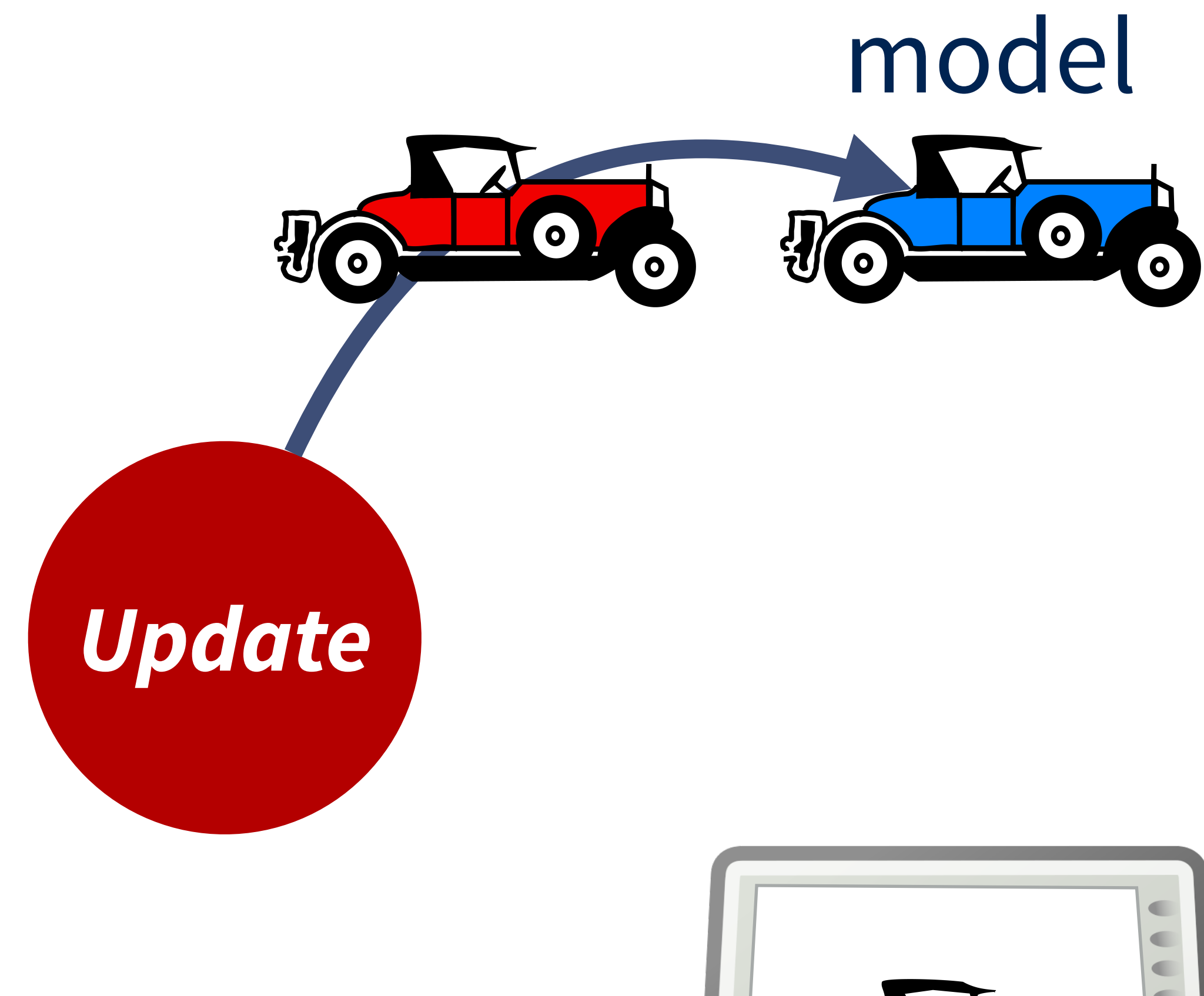

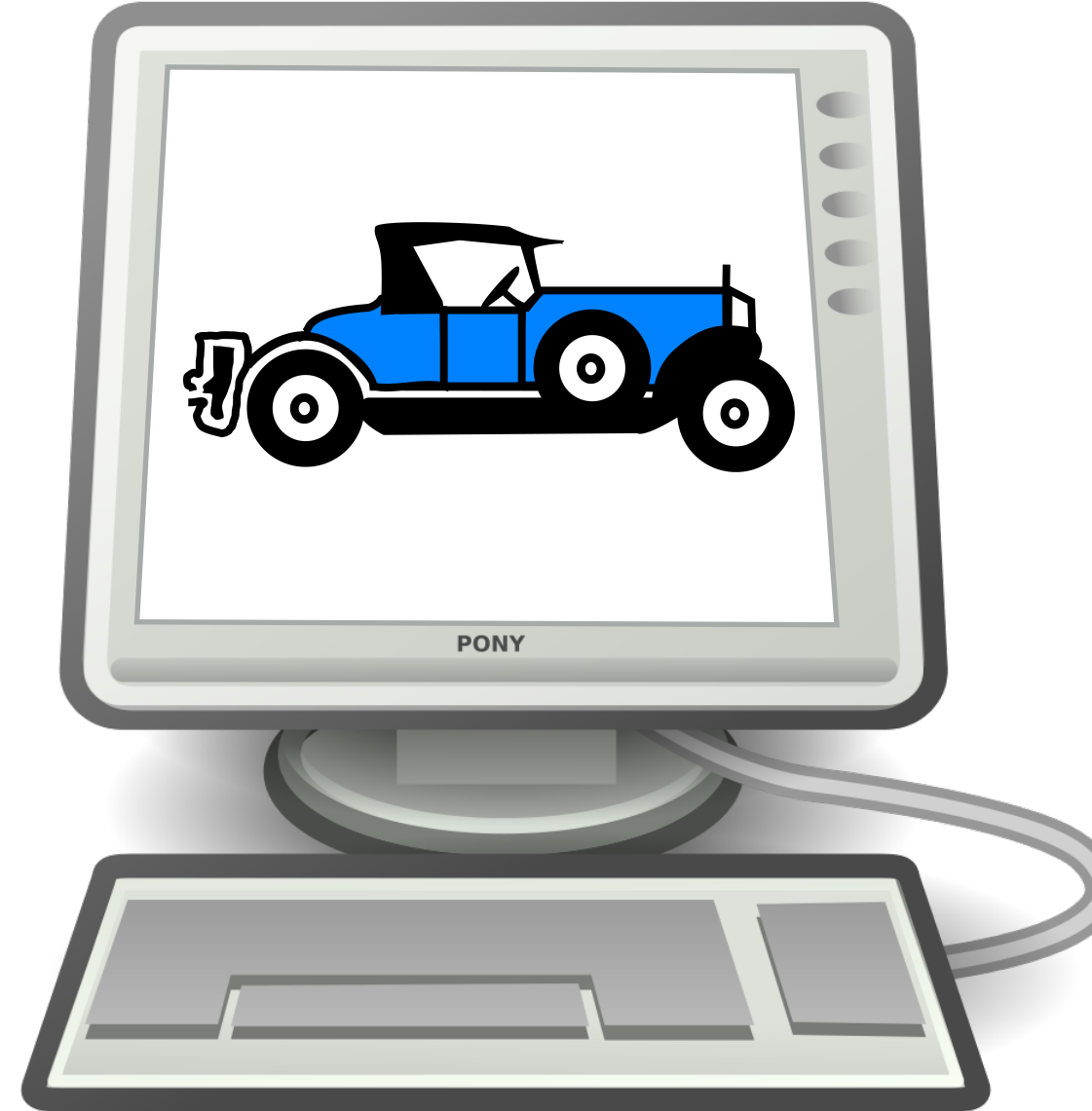

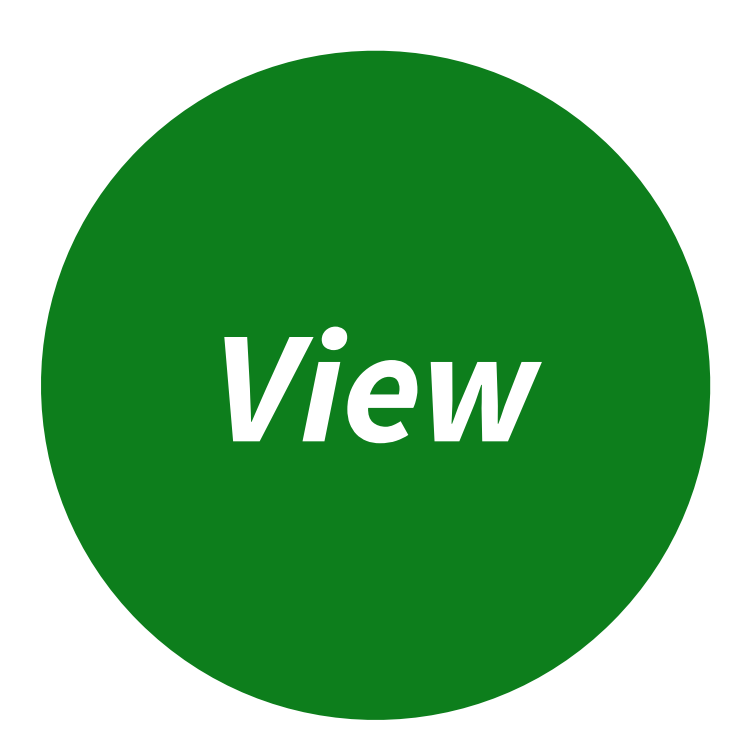

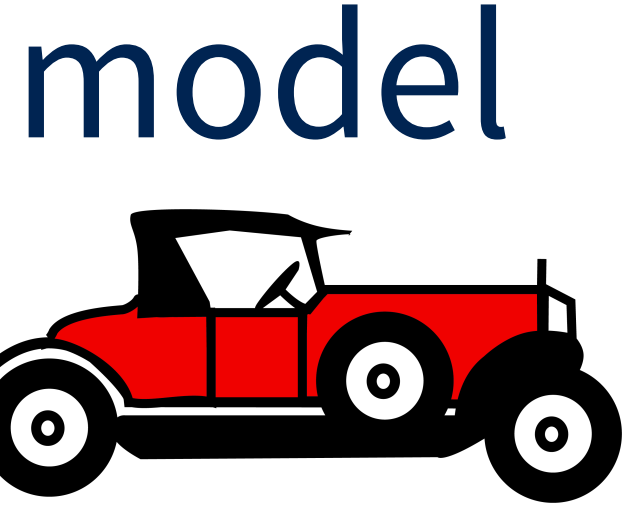

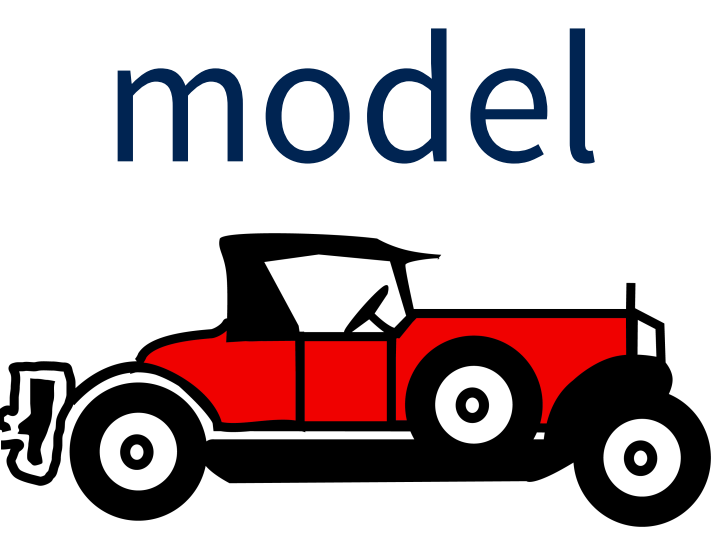

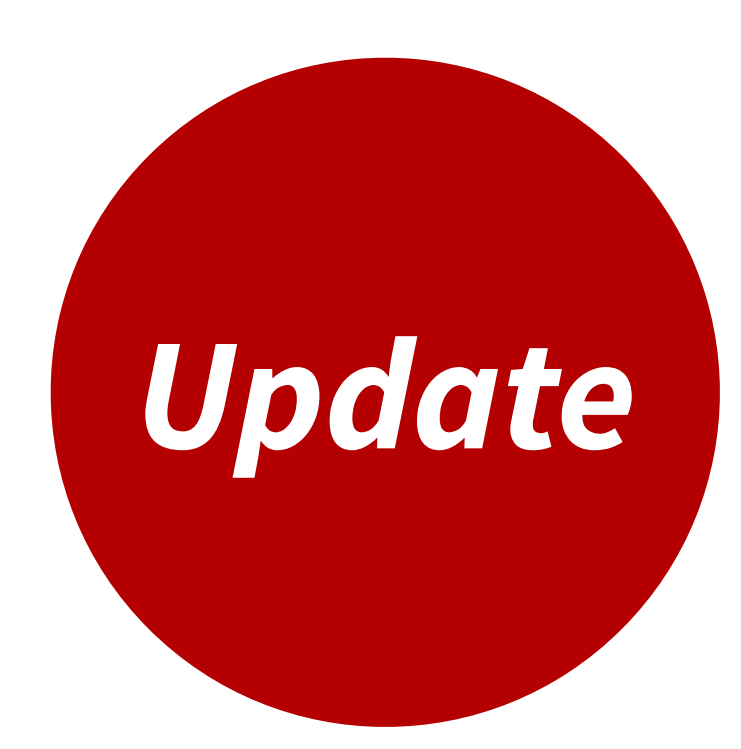

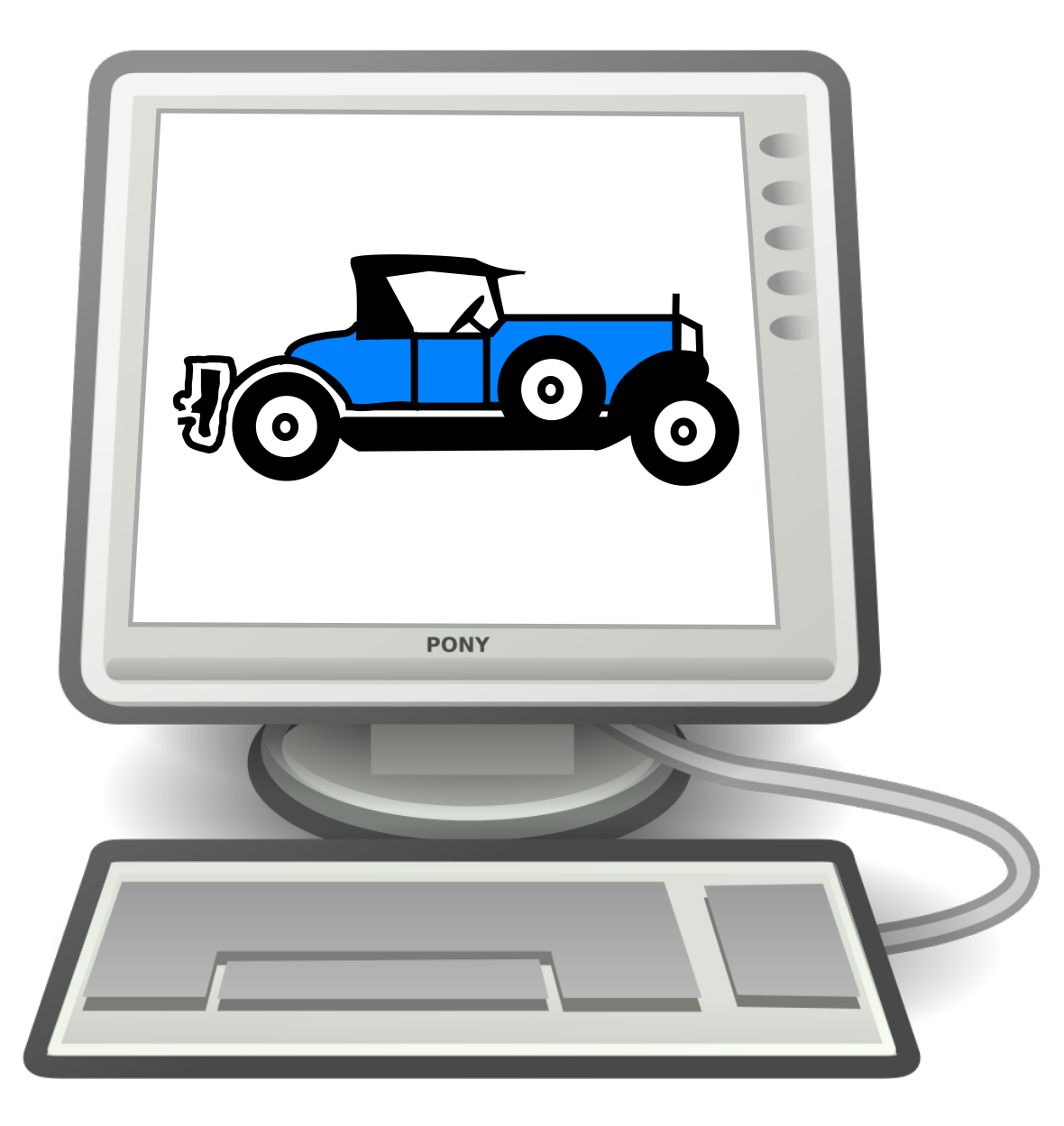

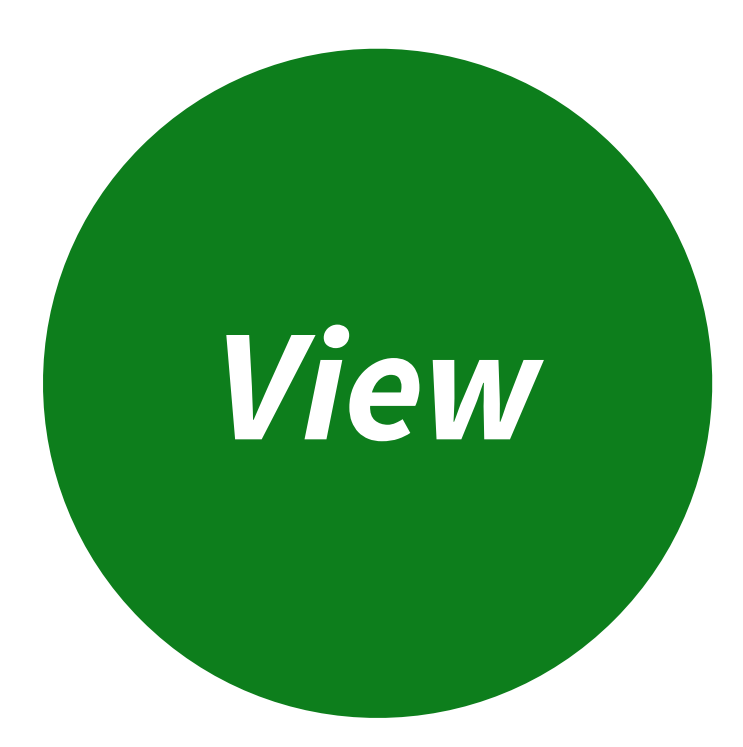

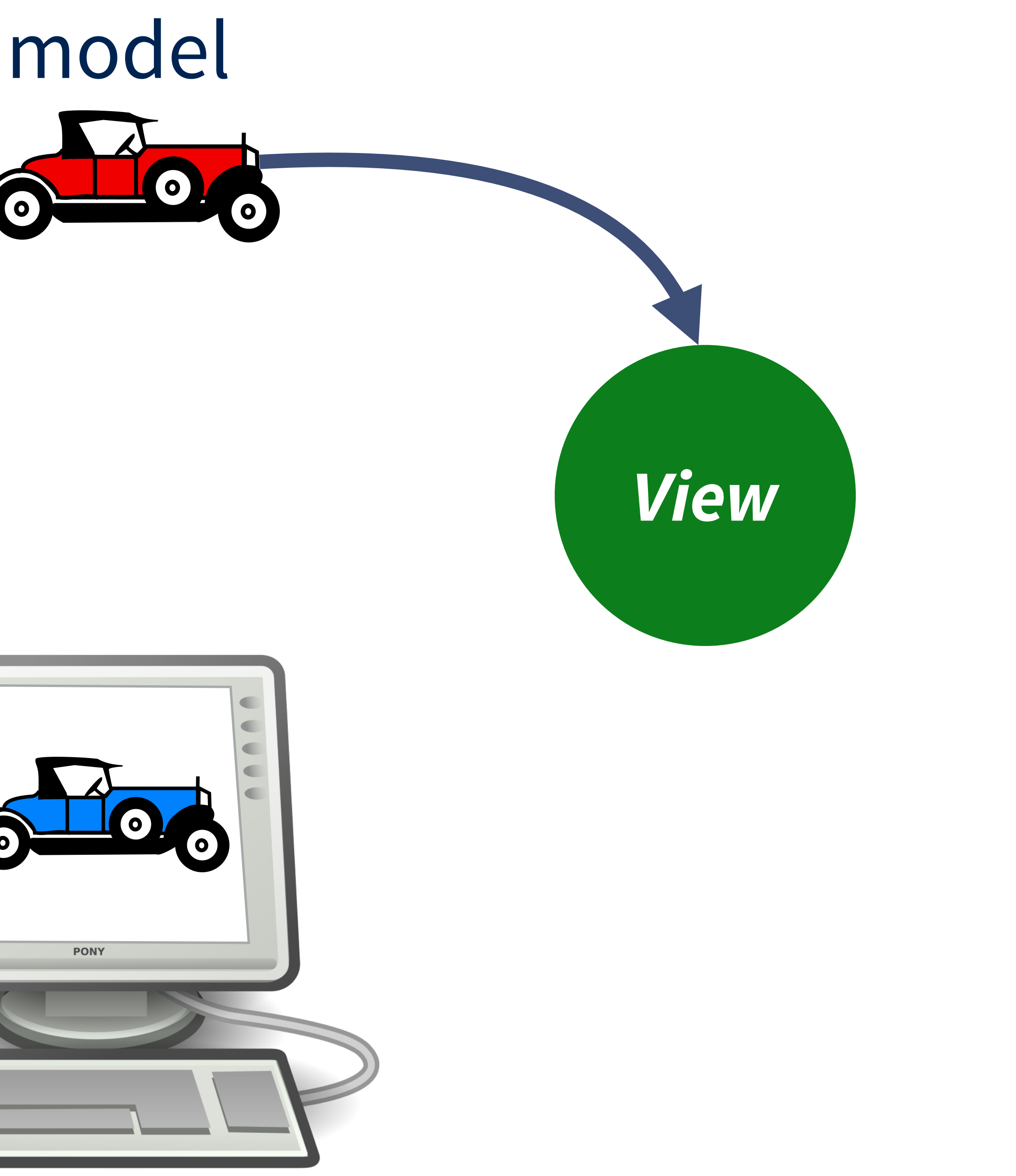

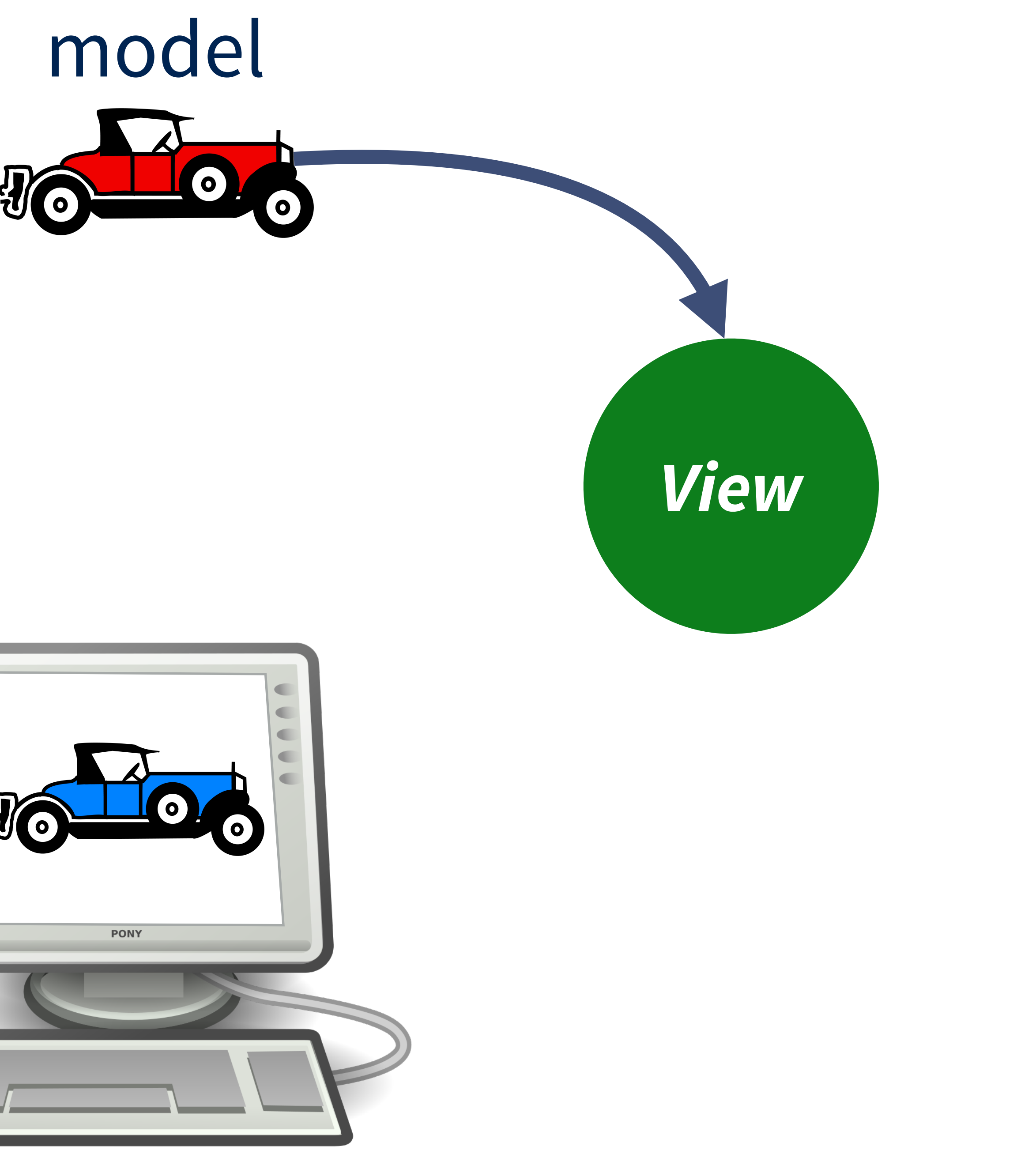

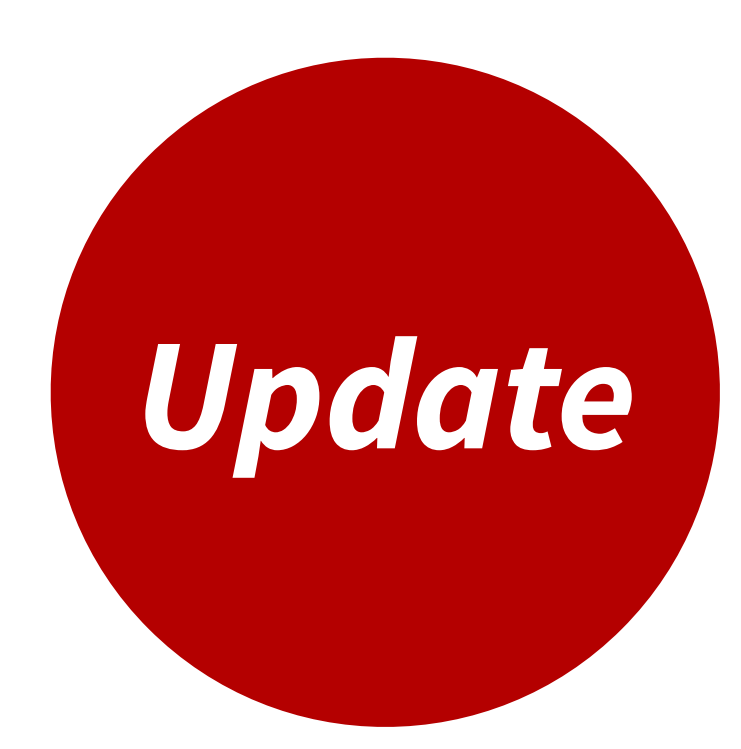

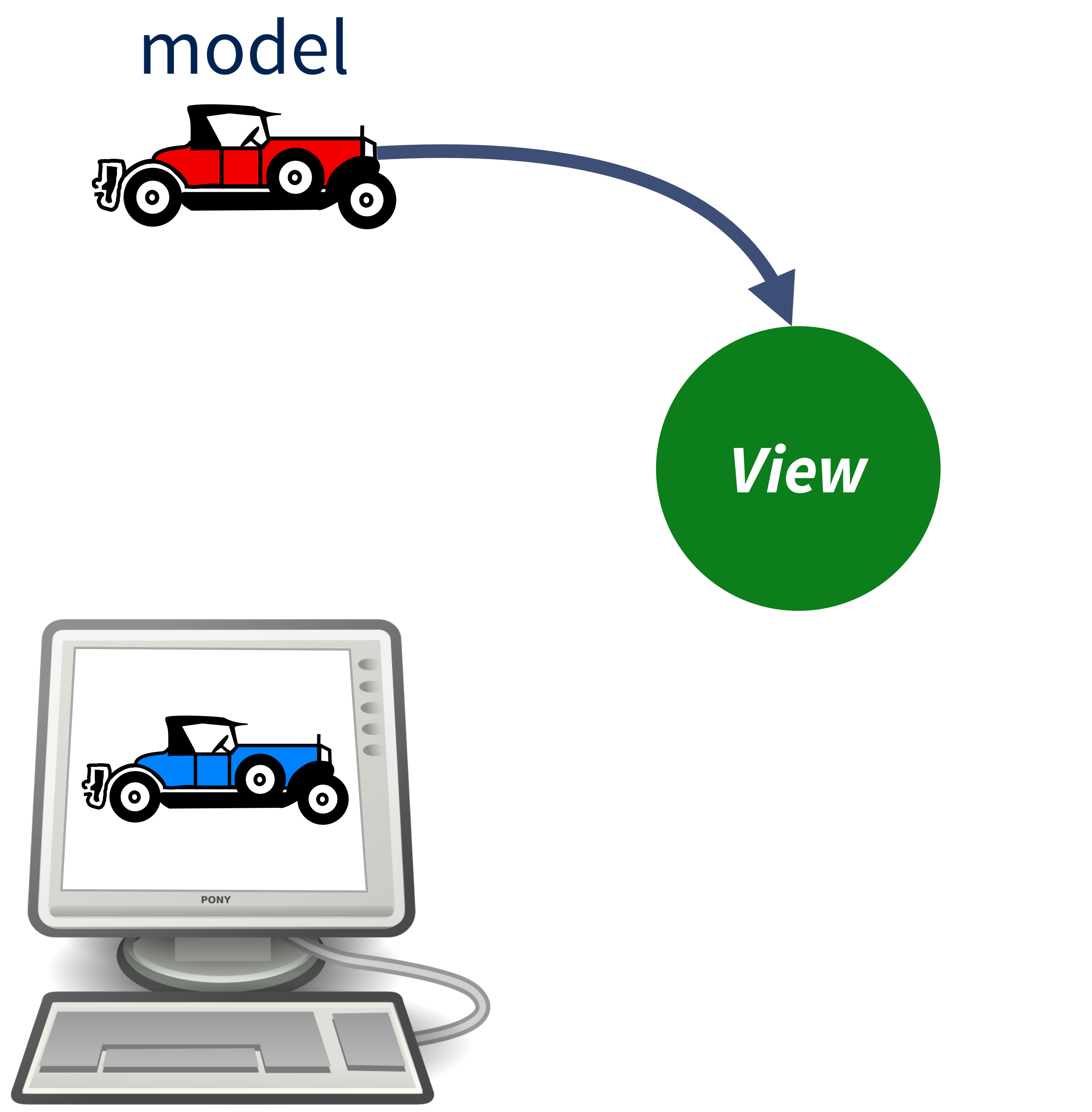

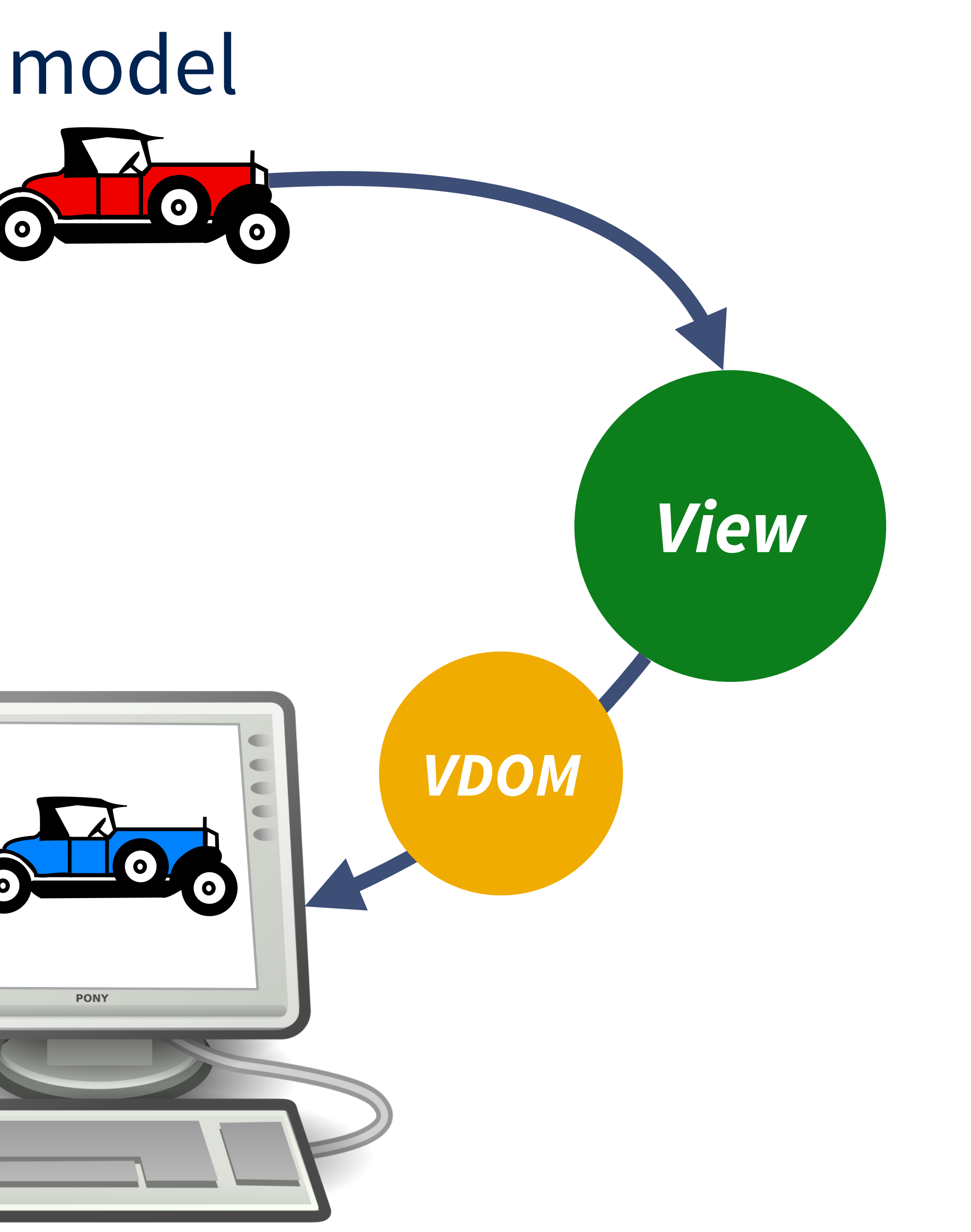

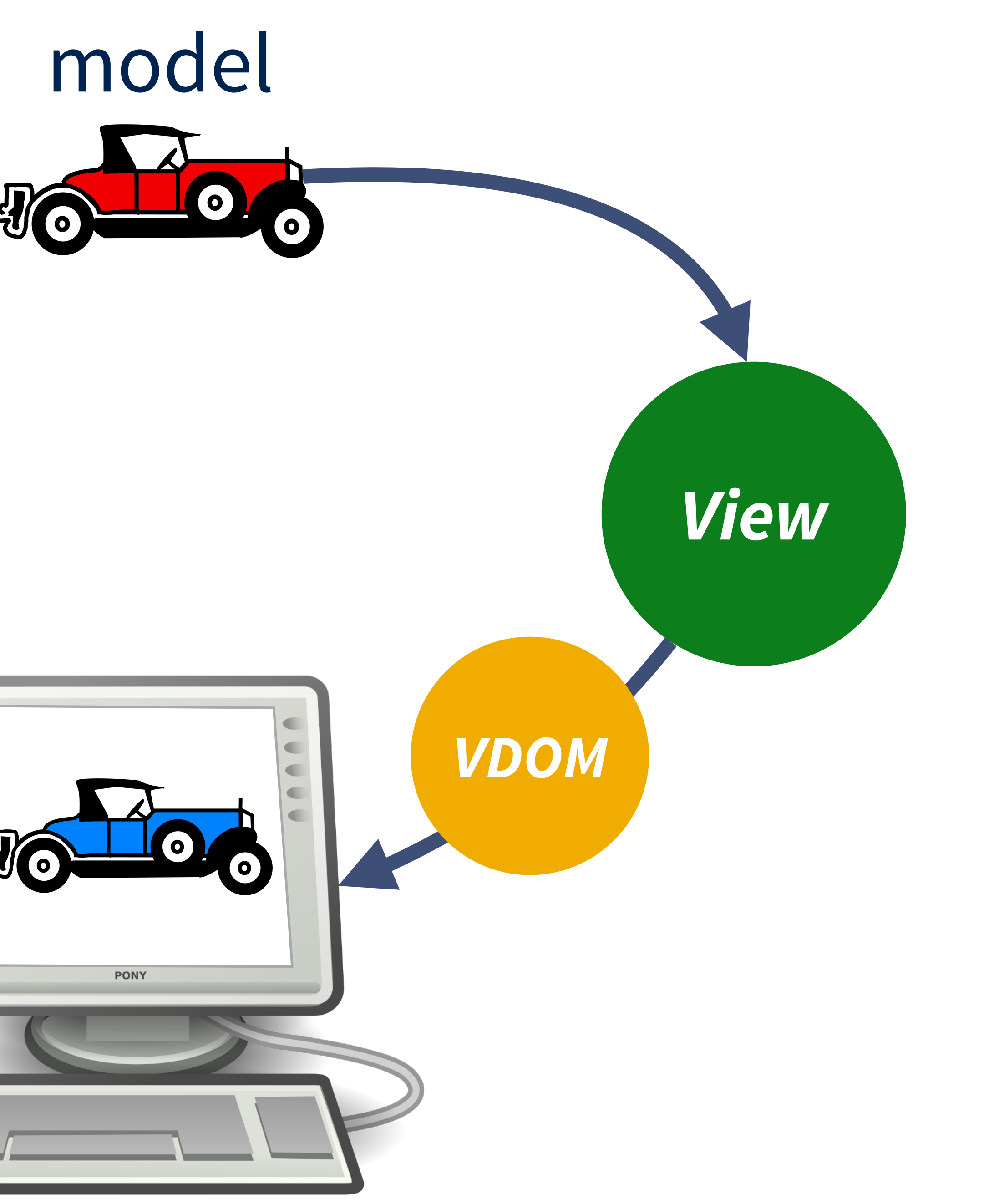

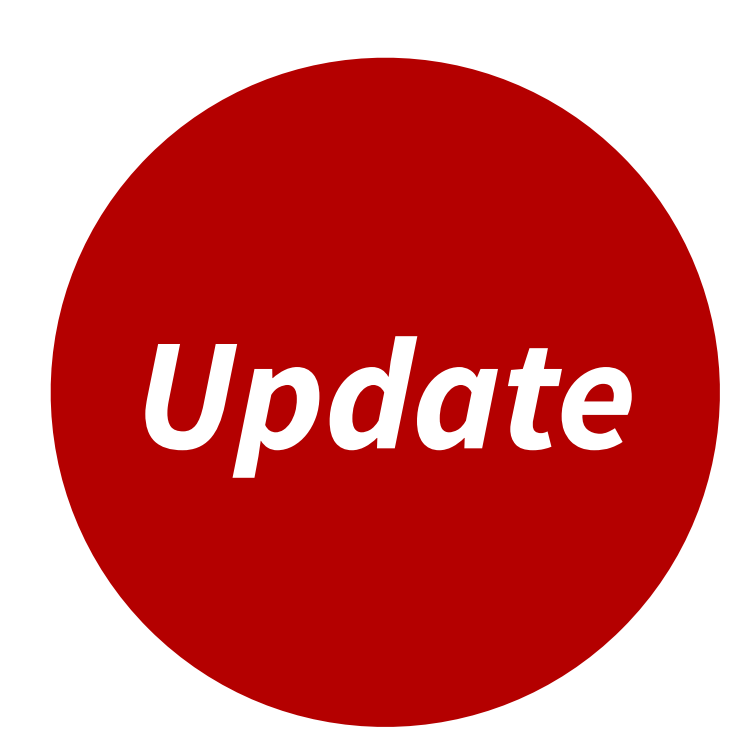

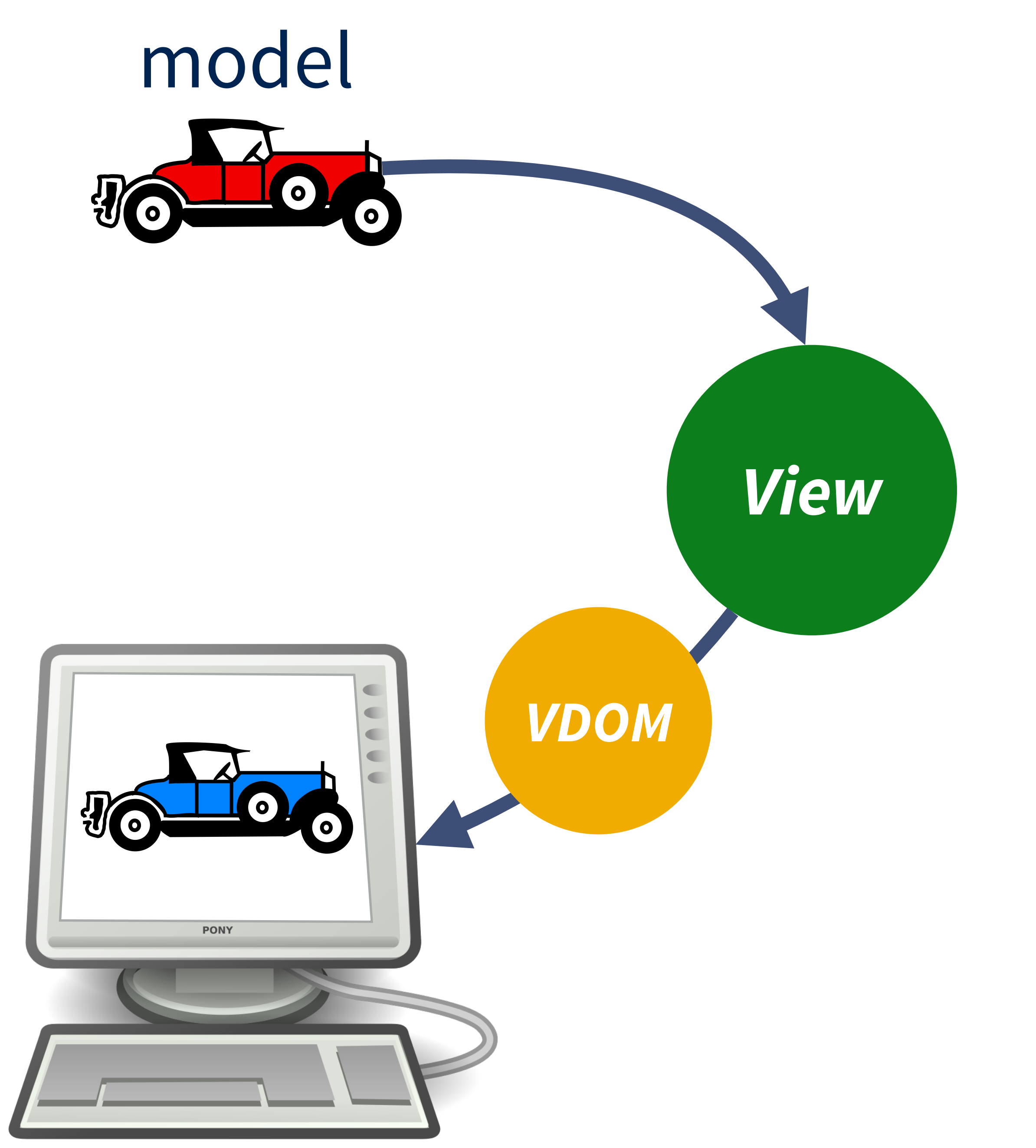

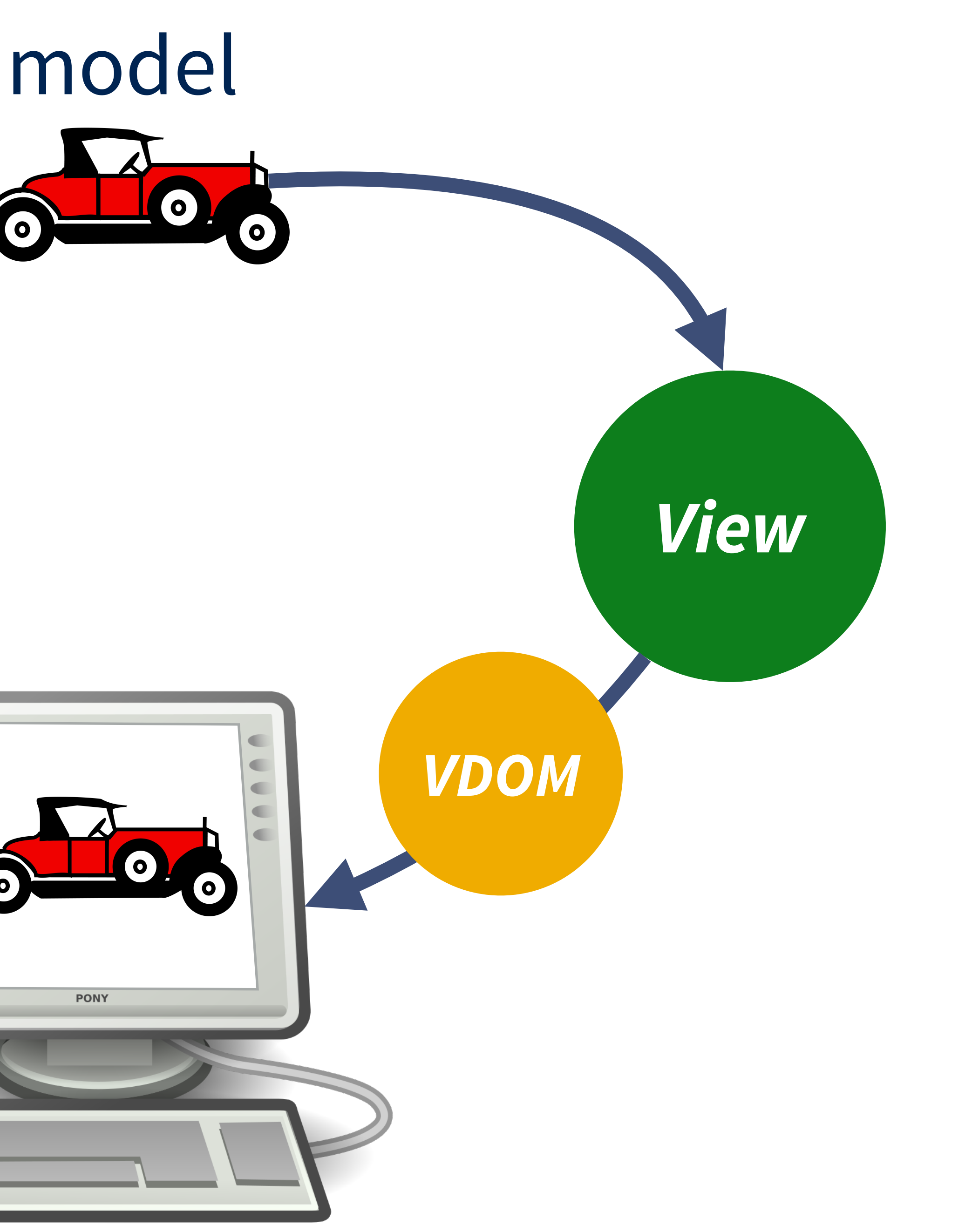

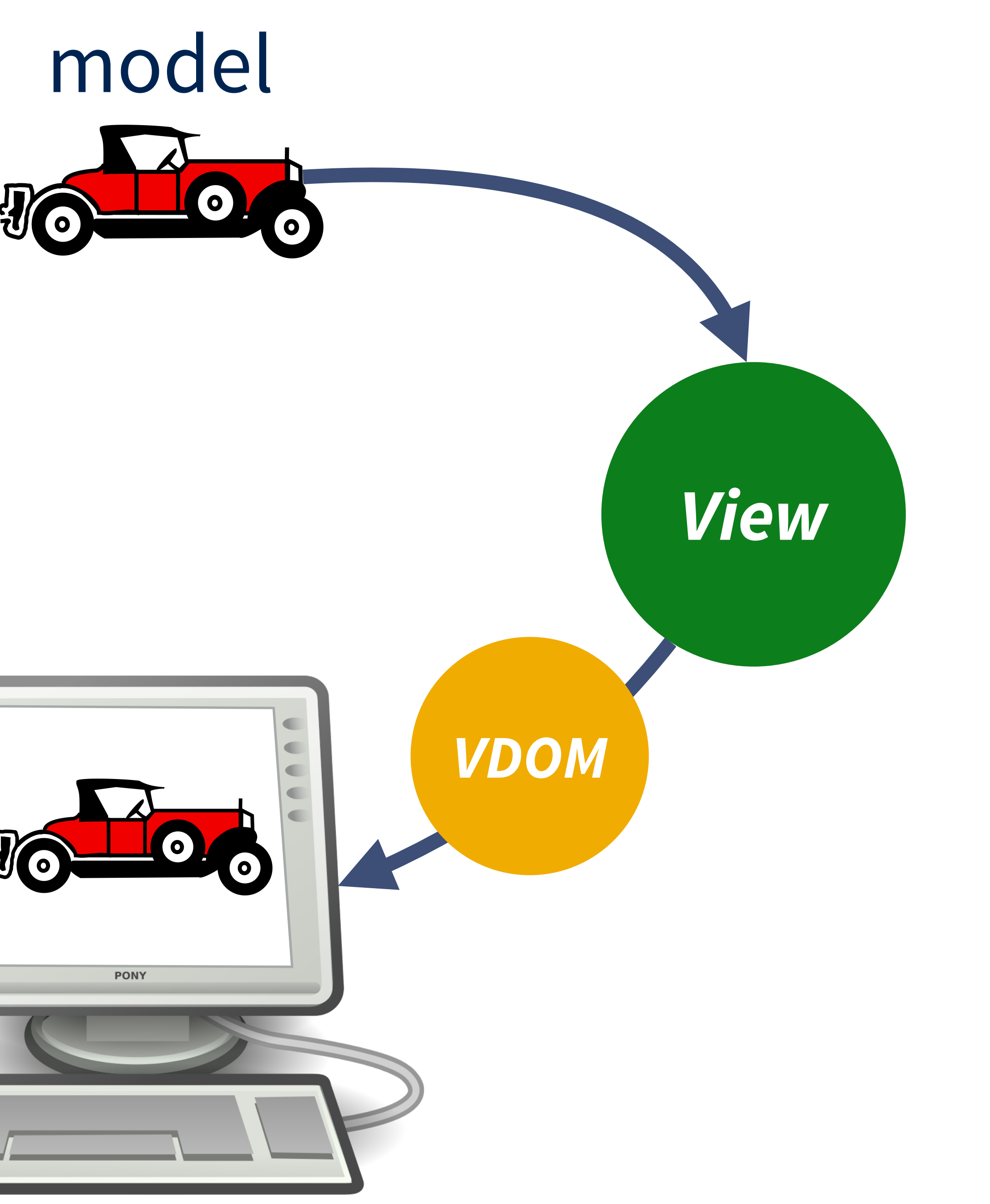

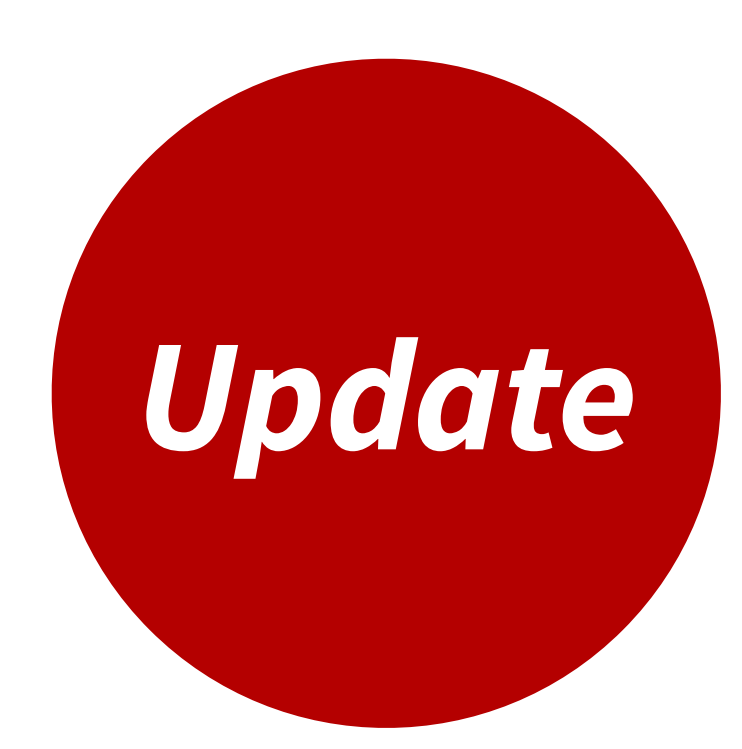

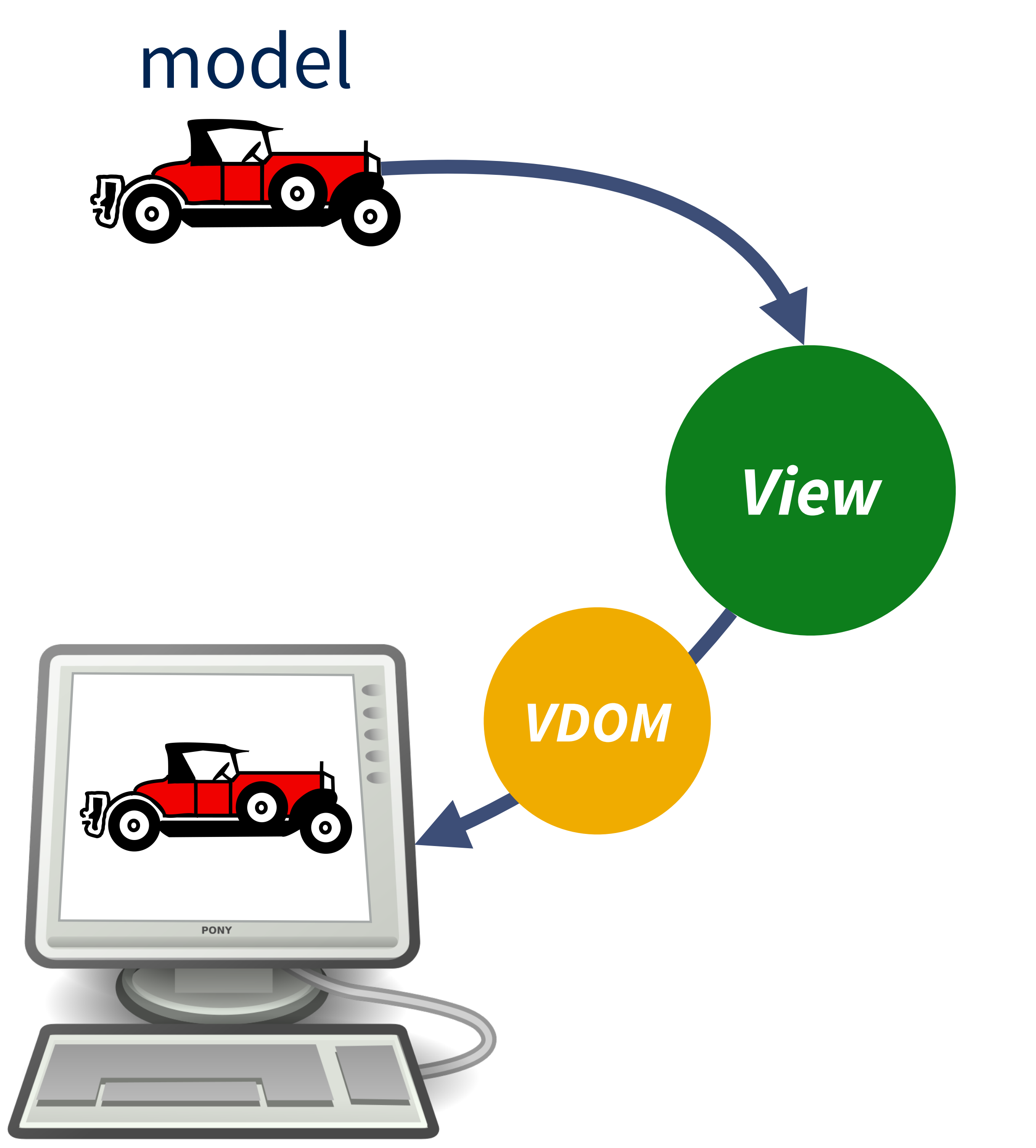

# Coding Time!

## Resources

· bit.ly/programming-elm · elm-lang.org · elm-lang.org/examples · guide.elm-lang.org · www.elm-tutorial.org · builtwithelm.co Slack

· elmlang.herokuapp.com

### *Jeremy Fairbank @elpapapollo / jfairbank*

# Thanks! **Slides:** bit.ly/fluent-elm-slides-18 **Repo:** bit.ly/fluent-elm-18

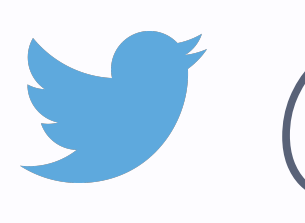